Piece of pie bud?

# CS 5 Today

infinitely *nested* structure...

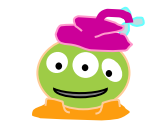

In celebration of Pi day (3/14)

…we go a little loopy and a little random

from finitely **nested** loops **\*** 

Homework 6/7 Last part due Today!

Homework 8 Loops! due March 26

# Today: Thinking in **loops**

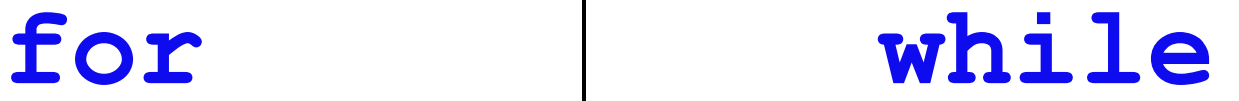

# Today: Thinking in **loops**

for **x** in range (42):  **print(x) x = 1 while x < 42: print(x)**  $x * = 2$ **for while**

> *What are the design differences between these two types of Python loops?*

# Loop design...

### **HOW TO BREATHE EASIER**

- 1 Inhale deeply through your nose.
- 2 Hold your breath for 5 long seconds counting "1-Mississippi, 2-Mississippi, etc."
- **3 DO NOT EXHALE.** Breathe in another short breath and hold for 5 long seconds.
- 4 DO NOT EXHALE. Repeat one more time.

5 Exhale SLOWLY to a slow count of 10 long seconds.

6 Repeat the whole sequence until you feel the stress, anger or frustration exit your body.

## **MORE TIPS?** www.cuc.claremont.edu/heo/balance find your balance!

#### *Careful here!*

Is this a for or a while loop?

Table tent ... from a past year at the Hoch

# Loop design...

## **HOW TO BREATHE EASIER**

- 1 Inhale deeply through your nose.
- **2** Hold your breath for 5 long seconds counting "1-Mississippi, 2-Mississippi, etc."
- **3 DO NOT EXHALE.** Breathe in another short breath and hold for 5 long seconds.
- 4 DO NOT EXHALE. Repeat one more time.

**5** Exhale **SLOWLY** to a slow count of 10 long seconds.

6 Repeat the whole sequence until you feel the stress, anger or frustration exit your body.

Are these for or while loops?

Lather. Rinse.

Repeat.

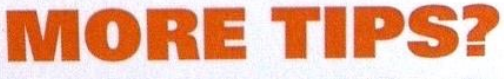

www.cuc.claremont.edu/heo/balance find your balance!

# Thinking in **loops**

**for while**

*definite iteration*

a.k.a "bounded iteration"

For a **known** *sequence* (specific number of iterations) *indefinite iteration*

For an **unknown** number of iterations

# Homework 8 preview

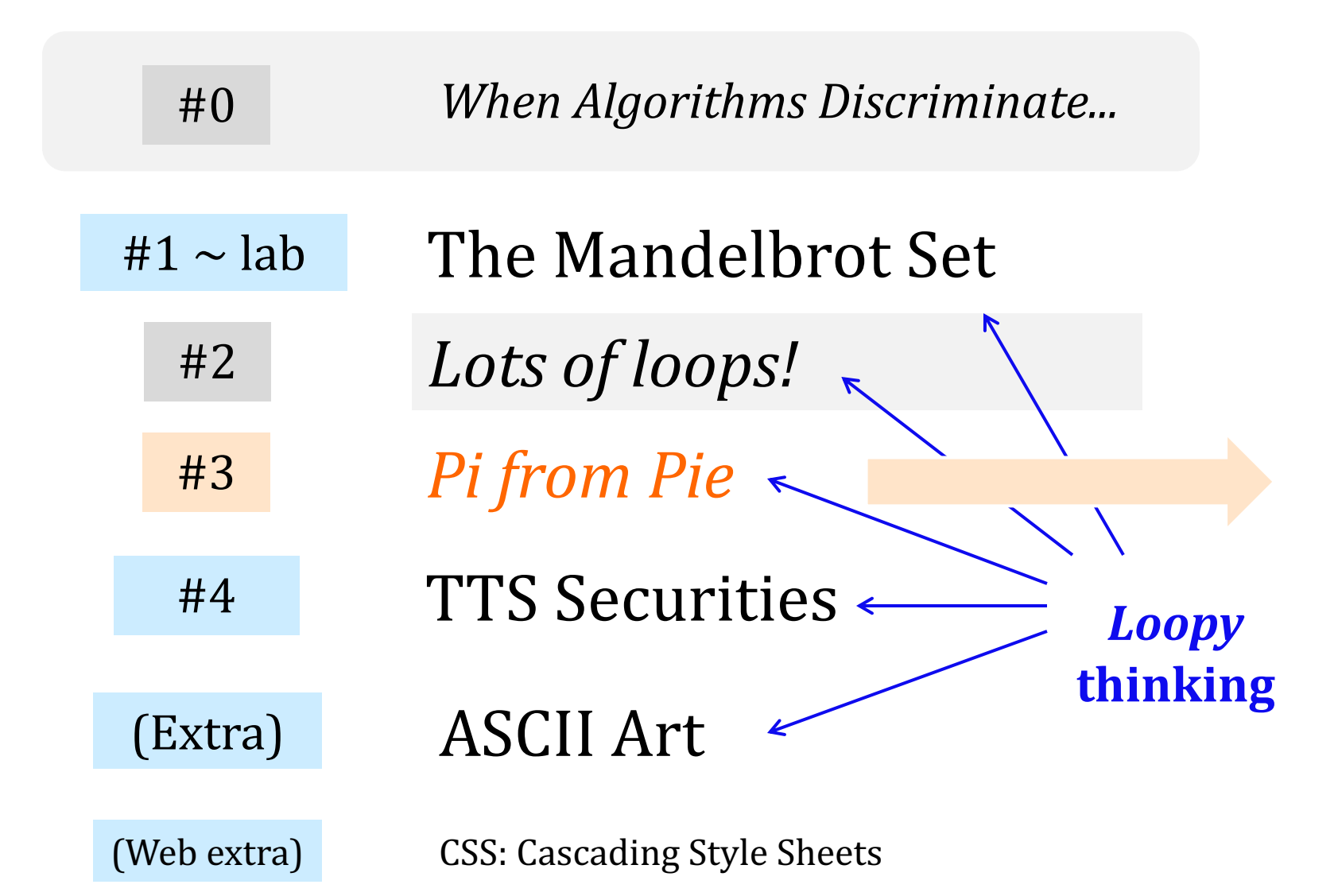

#### *π* day! 3/14/15 9:26:53

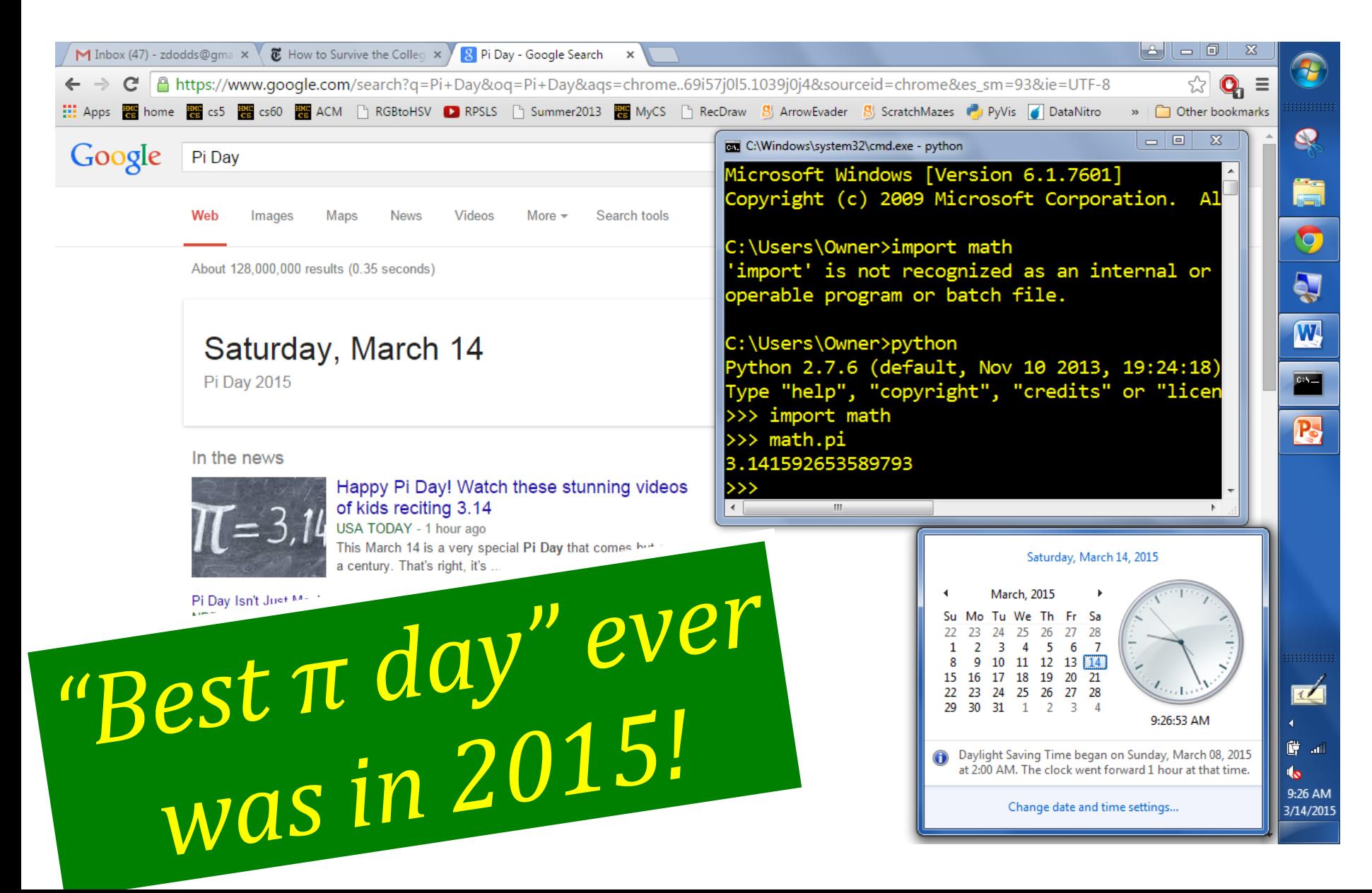

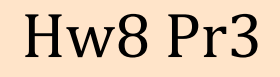

# π from Pie? *Honoring "π day"*

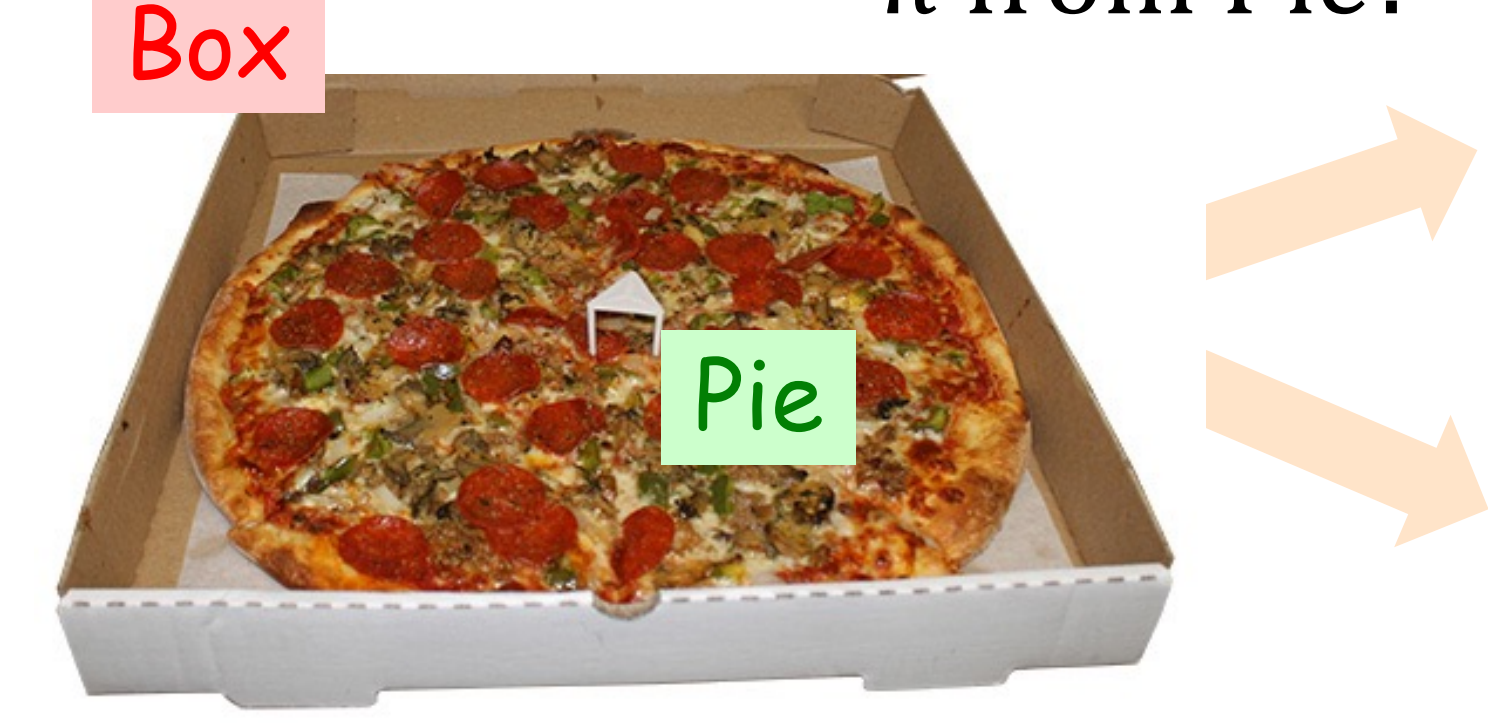

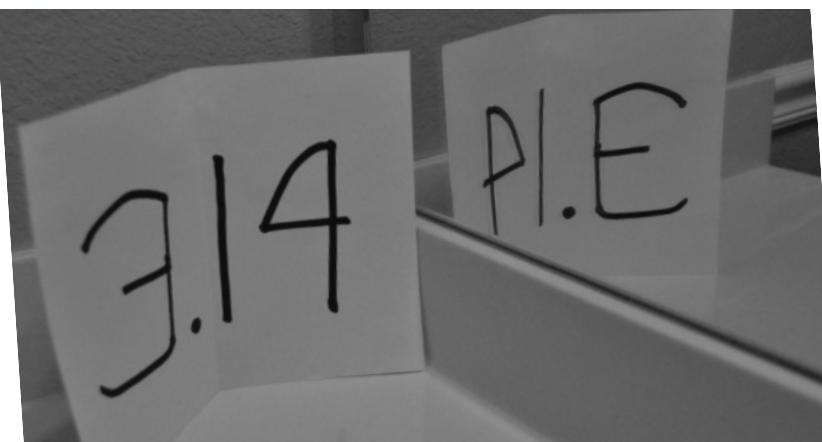

This *couldn't* be just a coincidence!

 $\pi$ 

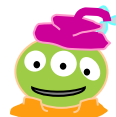

#### Hw8 Pr3

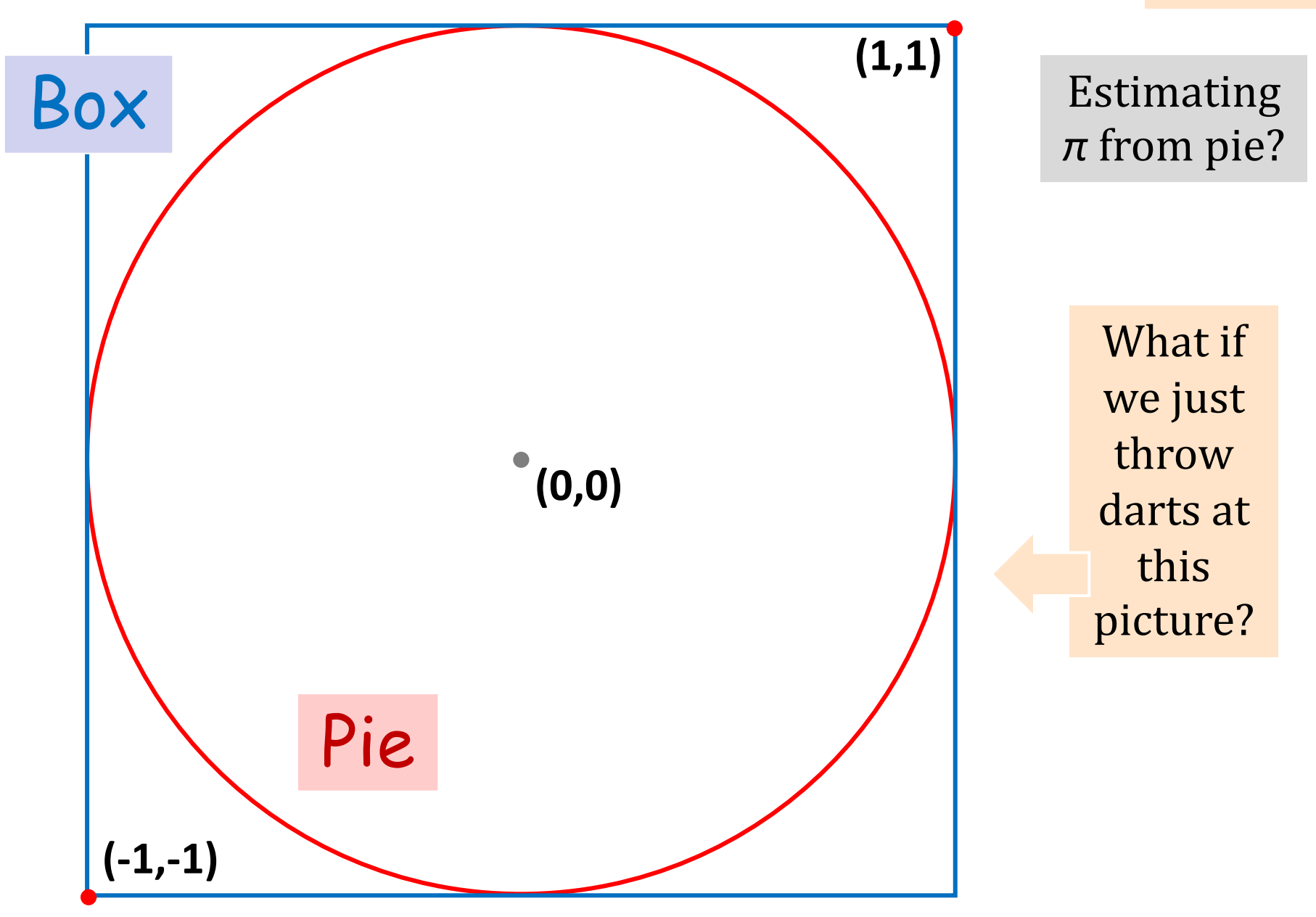

#### *Pi-design challenge...*

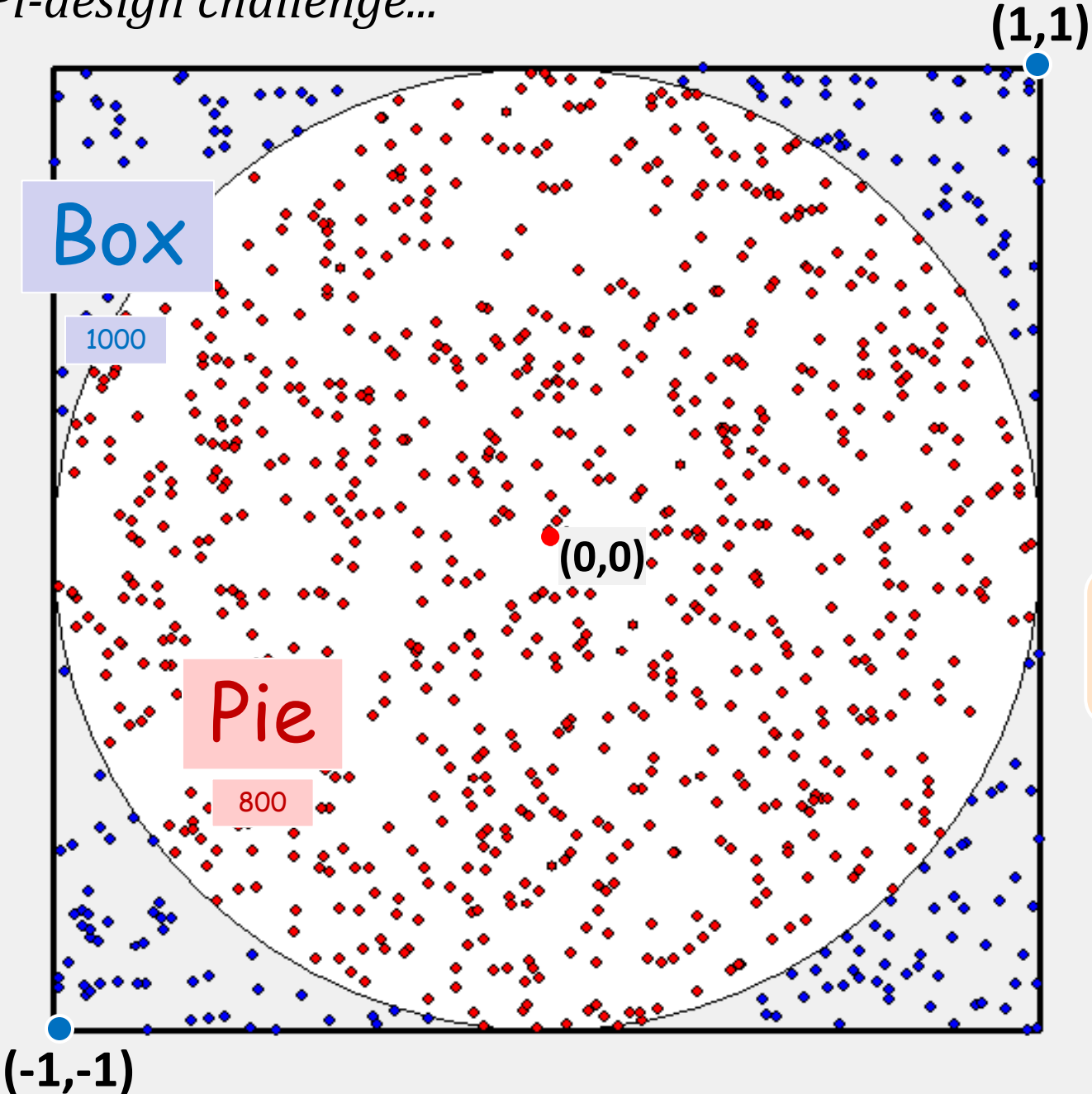

Estimating *π* from pie?

*Name*(s)

(1) Suppose you **throw** 1000 darts at the square. (All of them do hit the square.)

(2) Suppose 800 of them end up as **hits** in the circle.

(3) What is the estimated value of  $\pi$  from this # of hits (800) & throws (1000)?

#### **Hints**

How big is a **side** of the square? its area?

How big is the **radius** of the circle? its area? *How do these help!?!!*

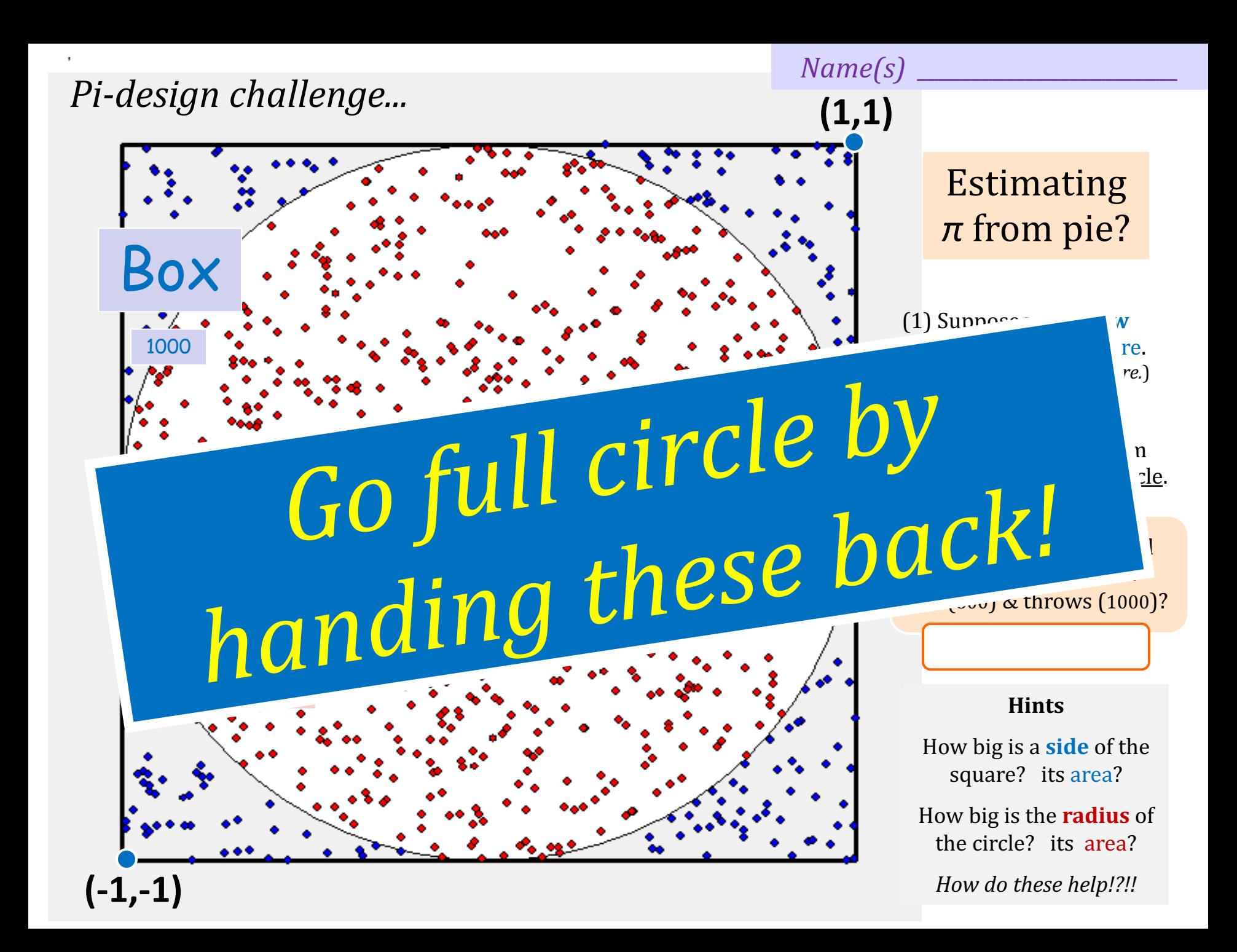

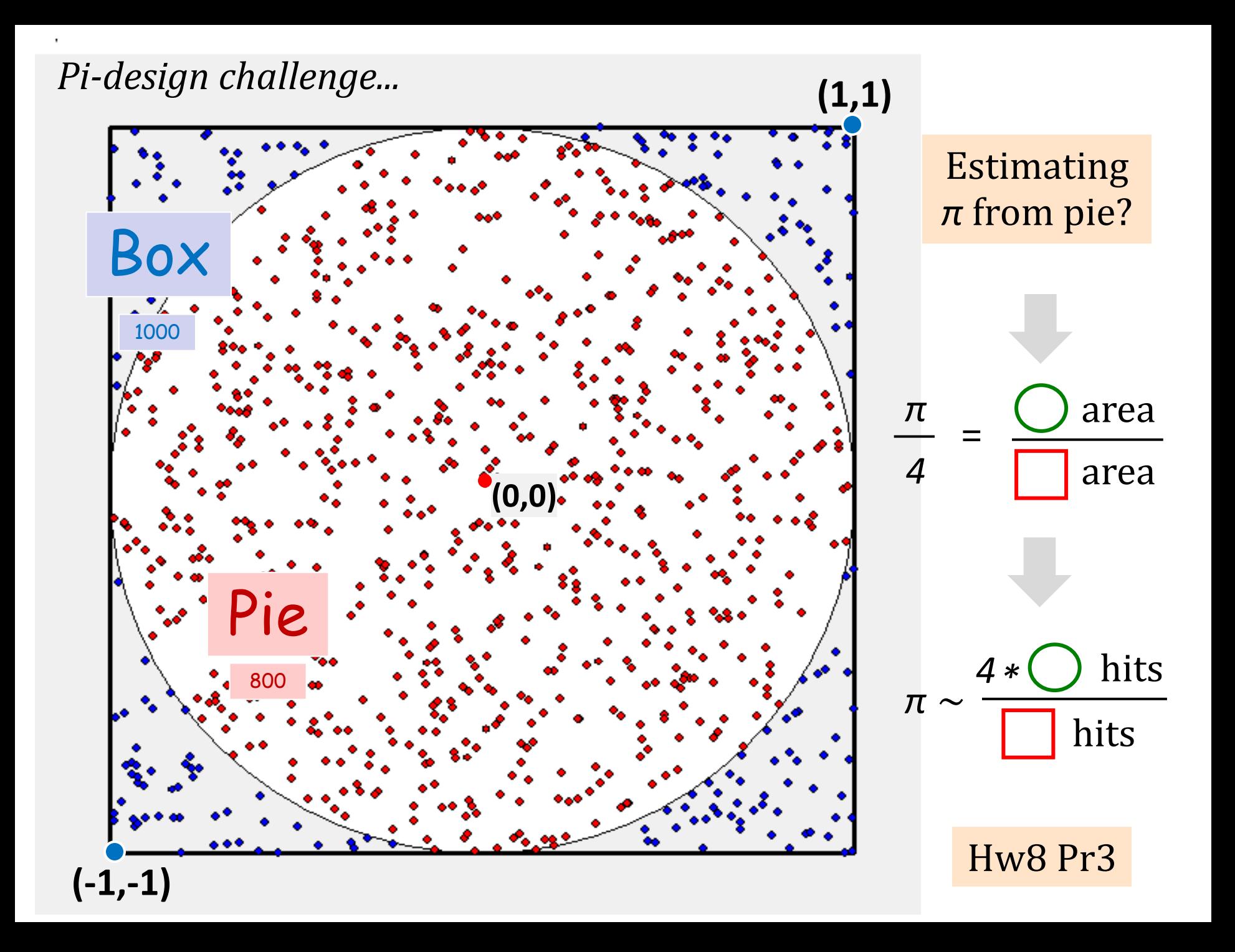

## Loops: **for** or **while**?

# **pi\_one(e)**

*e == how close to π we need to get*

# **pi\_two(n)**

*n == number of darts to throw*

*Which function will use which kind of loop?*

## Loops: **for** or **while**?

**pi\_one(e) while**

*e == how close to π we need to get*

**pi\_two(n) for**

*n == number of darts to throw*

*There's a loop for all seasons!*

Leibniz's formula...

$$
\frac{\pi}{4} = 1 - \frac{1}{3} + \frac{1}{5} - \frac{1}{7} + \frac{1}{9} - \dots = \sum_{k=0}^{\infty} \frac{(-1)^k}{2k+1},
$$

## Leibniz's formula...

$$
\frac{\pi}{4} = 1 - \frac{1}{3} + \frac{1}{5} - \frac{1}{7} + \frac{1}{9} - \dots = \sum_{k=0}^{\infty} \frac{(-1)^k}{2k+1},
$$

```
def leibniz_pi(k):
    total = 0 for i in range(k):
        total += (-1) * *i / (2 * i + 1) return total * 4
```

```
def leibnizpi_lc(k):
    LC = [(-1)***i / (2*i+1) for i in range(k)]
     return sum(LC) * 4
```
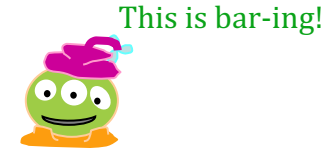

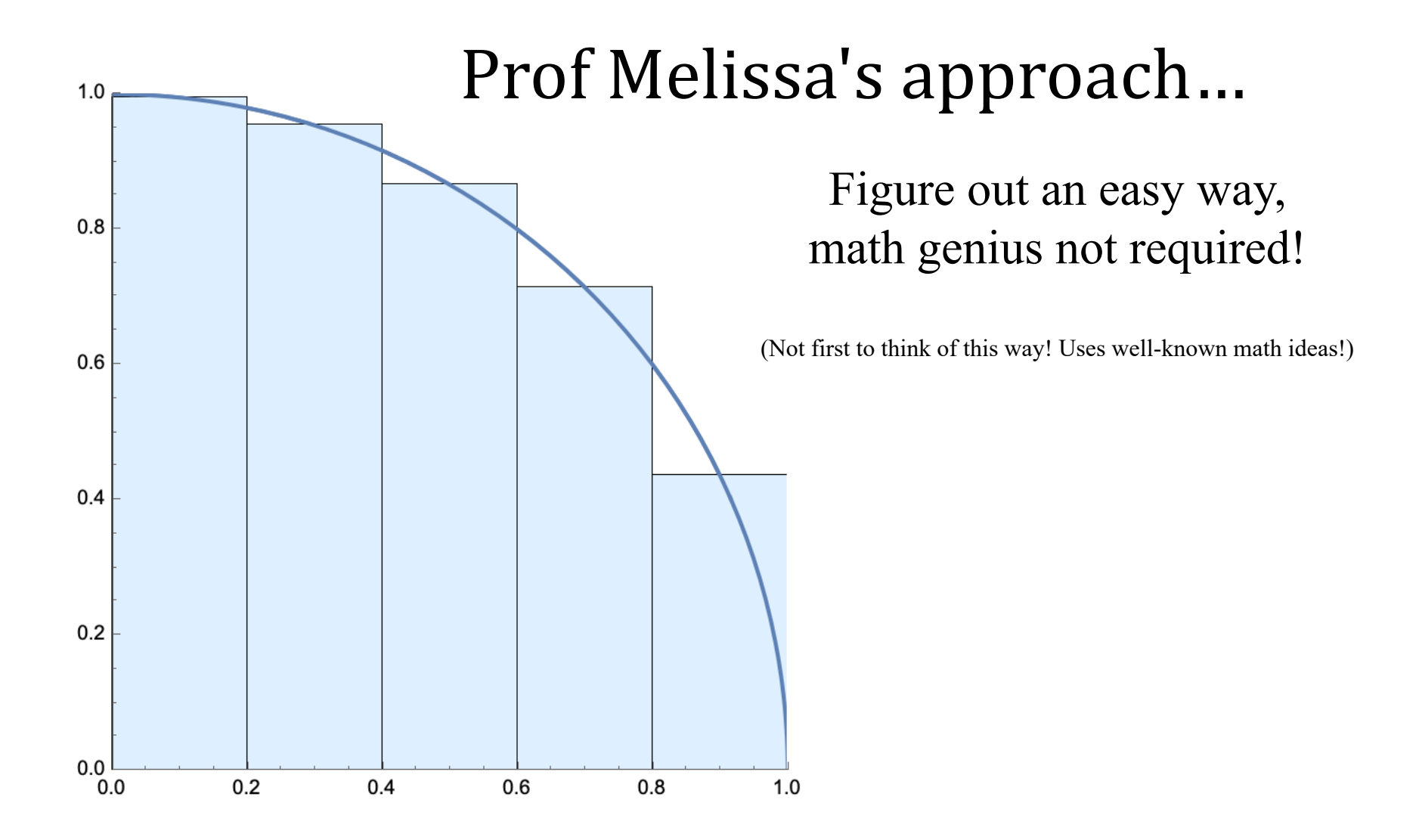

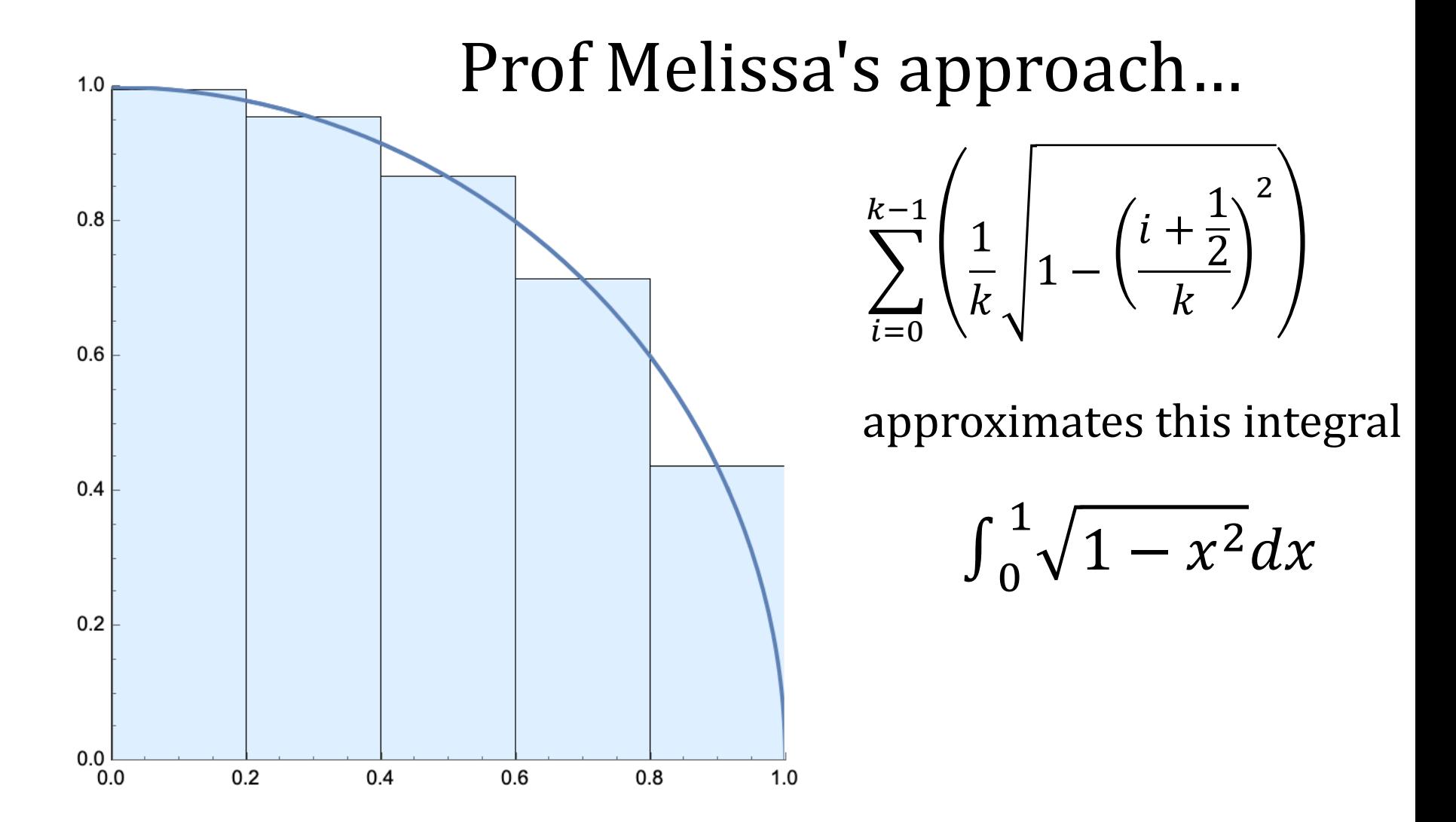

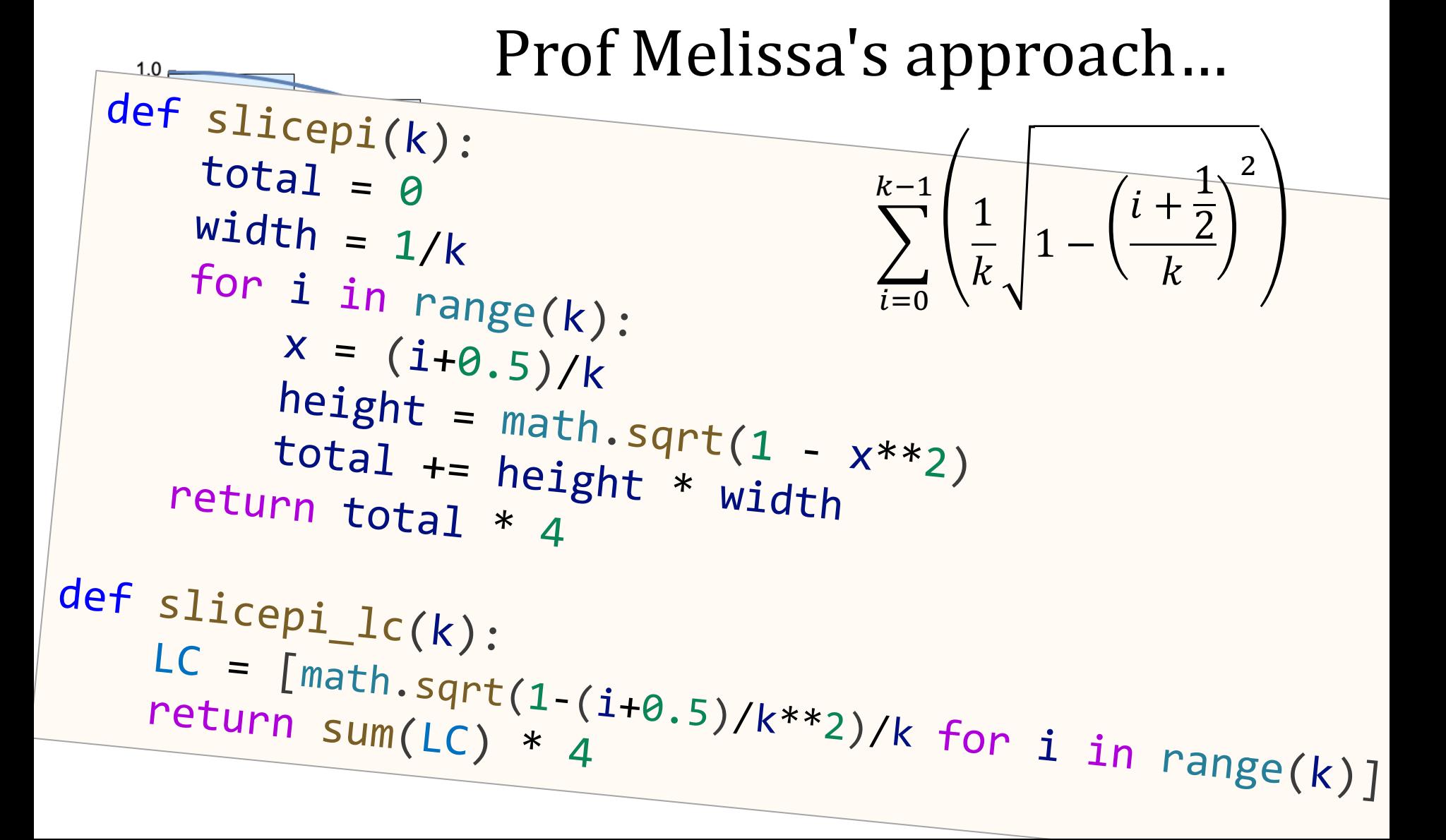

# Better Pi with less work? ... how about a bit of Gauss!

The Gauss-Legendre iterative algorithm: Initialize

$$
a_0=1, \quad b_0=\tfrac{1}{\sqrt{2}}, \quad t_0=\tfrac{1}{4}, \quad p_0=1.
$$

Iterate

$$
a_{n+1}=\tfrac{a_n+b_n}{2},\qquad b_{n+1}=\sqrt{a_nb_n},
$$

$$
t_{n+1}=t_n-p_n(a_n-a_{n+1})^2,\qquad p_{n+1}=2p_n.
$$

Then an estimate for  $\pi$  is given by

$$
\pi \approx \tfrac{(a_n+b_n)^2}{4t_n}.
$$

# Better Pi with less work? … how about a bit of Gauss!

The Gauss-Legendre iterative algorithm: **Initialize** 

$$
a_0=1, \quad b_0=\tfrac{1}{\sqrt{2}}, \quad t_0=\tfrac{1}{4}, \quad p_0=1.
$$

Iterate

$$
\begin{array}{ll} a_{n+1}=\frac{a_n+b_n}{2},\quad &b_{n+1}=\sqrt{a_n b_n},\\ &t_{n+1}=t_n-p_n(a_n-a_{n+1})^2, &p_{n+1}=2p, \end{array}
$$

Then an estimate for  $\pi$  is given by

$$
\pi \approx \tfrac{(a_n+b_n)^2}{4t_n}.
$$

def gausspi(k):  $a = 1$  $b = 1/(2**0.5)$  $t = 0.25$  $p = 1$  for <sup>i</sup> in range(k):  $a_{next} = (a + b) / 2$  $b = (a * b) * * 0.5$  $t - p * (a - a_n)$ ext) \*\*2  $a = a$  next  $p^* = 2$  $p = 2$ <br>return  $(a + b) * * 2 / (4 * t)$ 

# Homework 8 preview

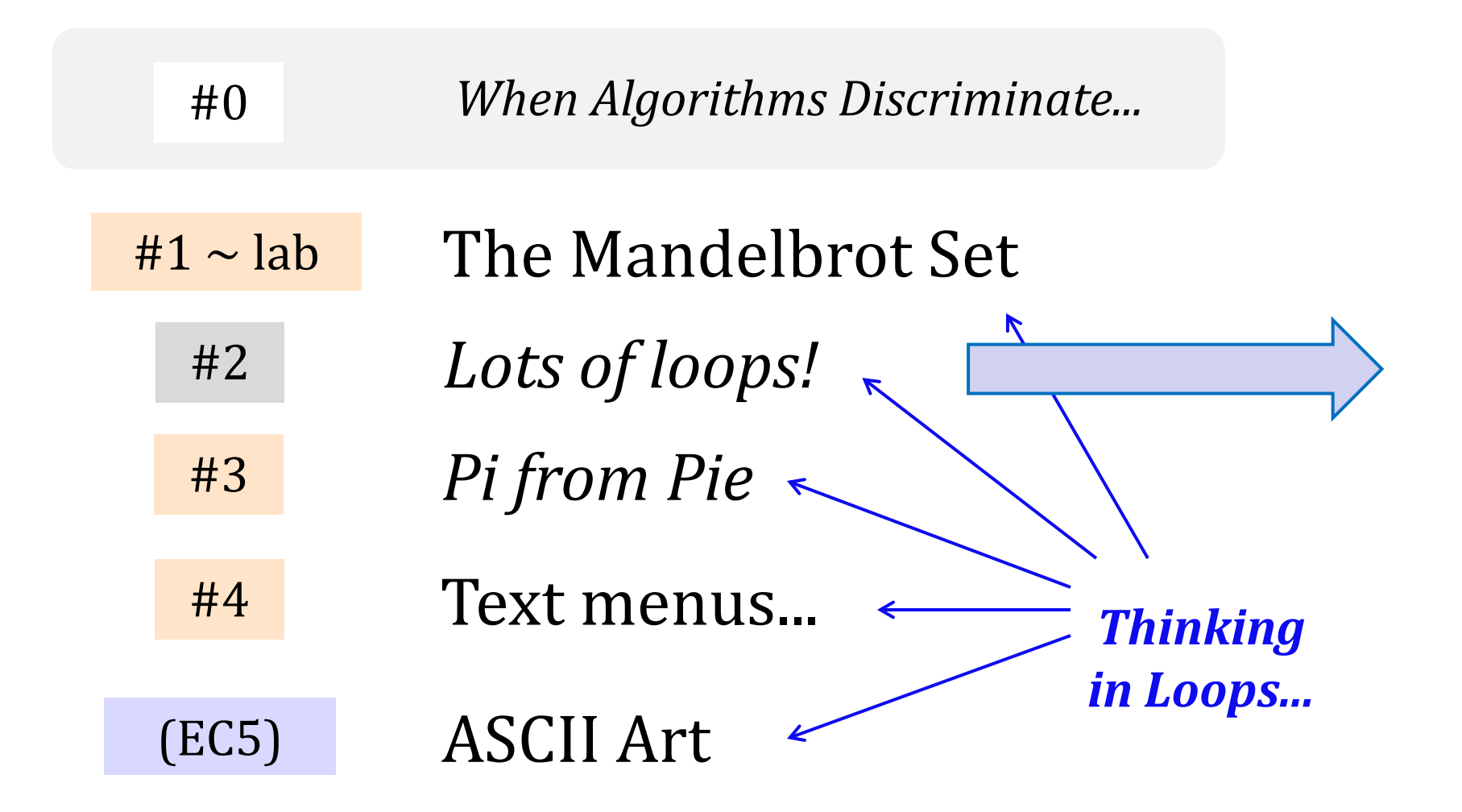

# PythonBat loop practice...

#### google for "PythonBat" then...

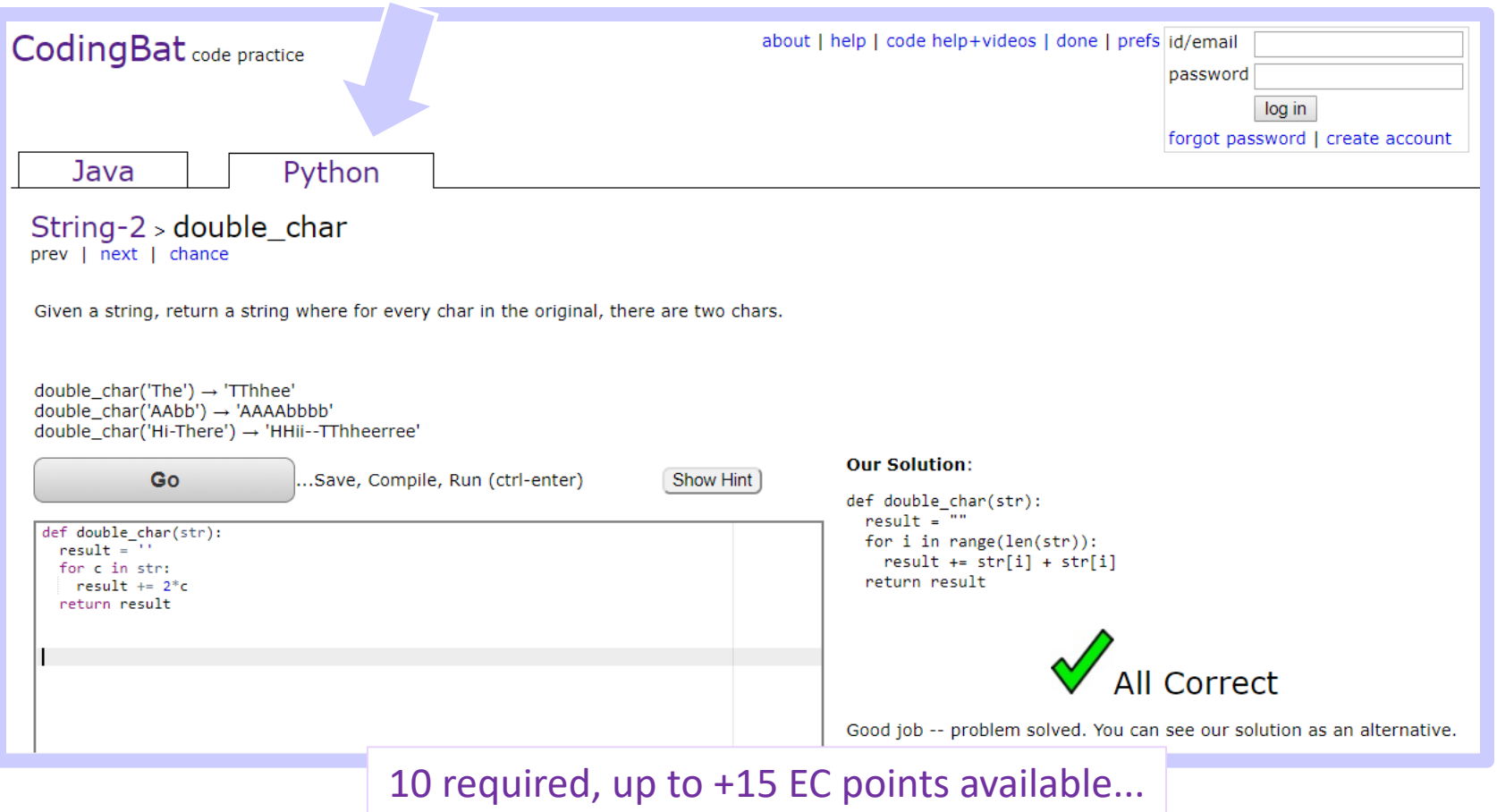

# Homework 8 preview

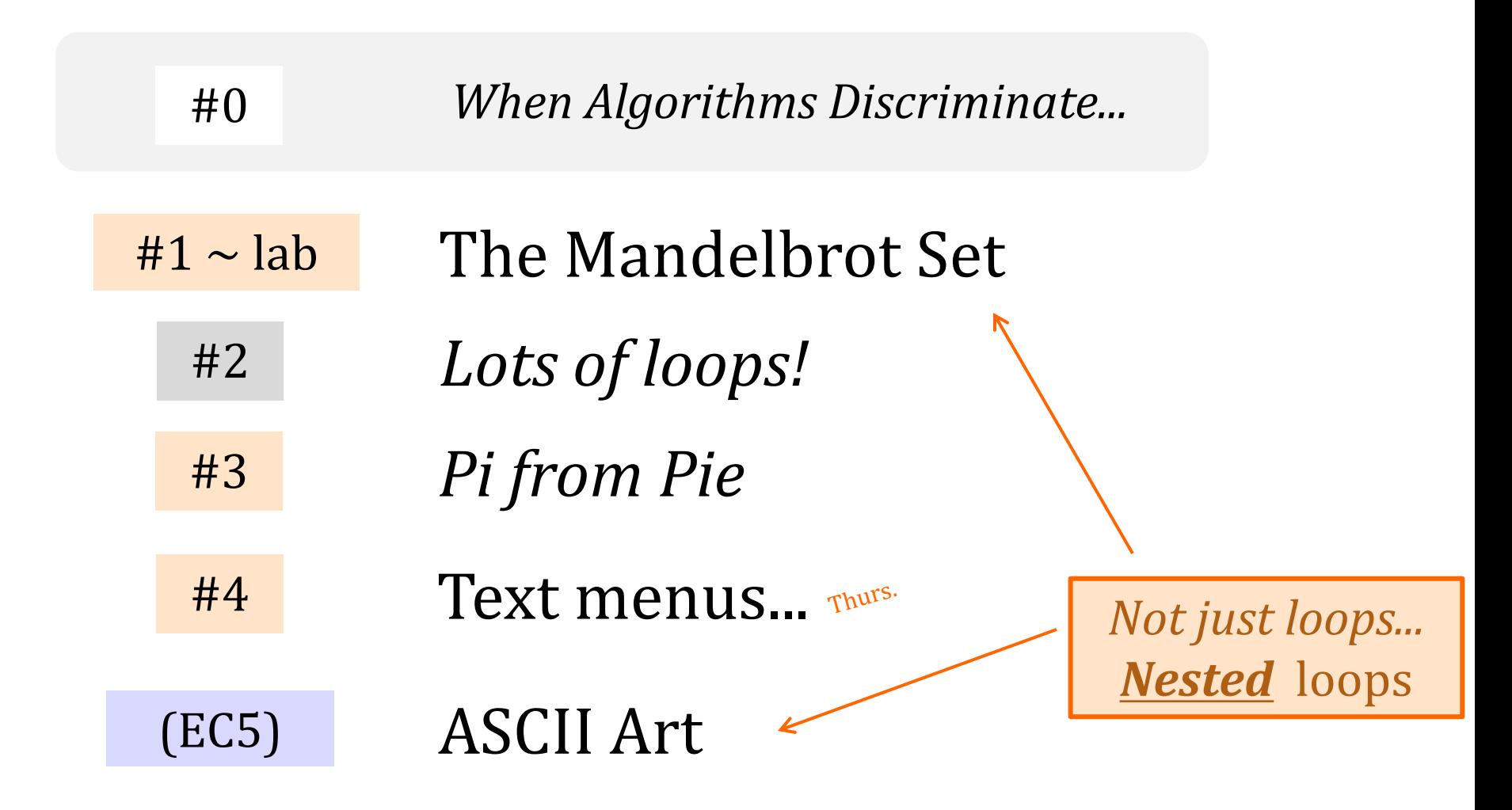

# *Nested* loops are familiar, too!

#### **for mn in range(60): for s in range(60): tick()**

# *Nested* loops are familiar, too!

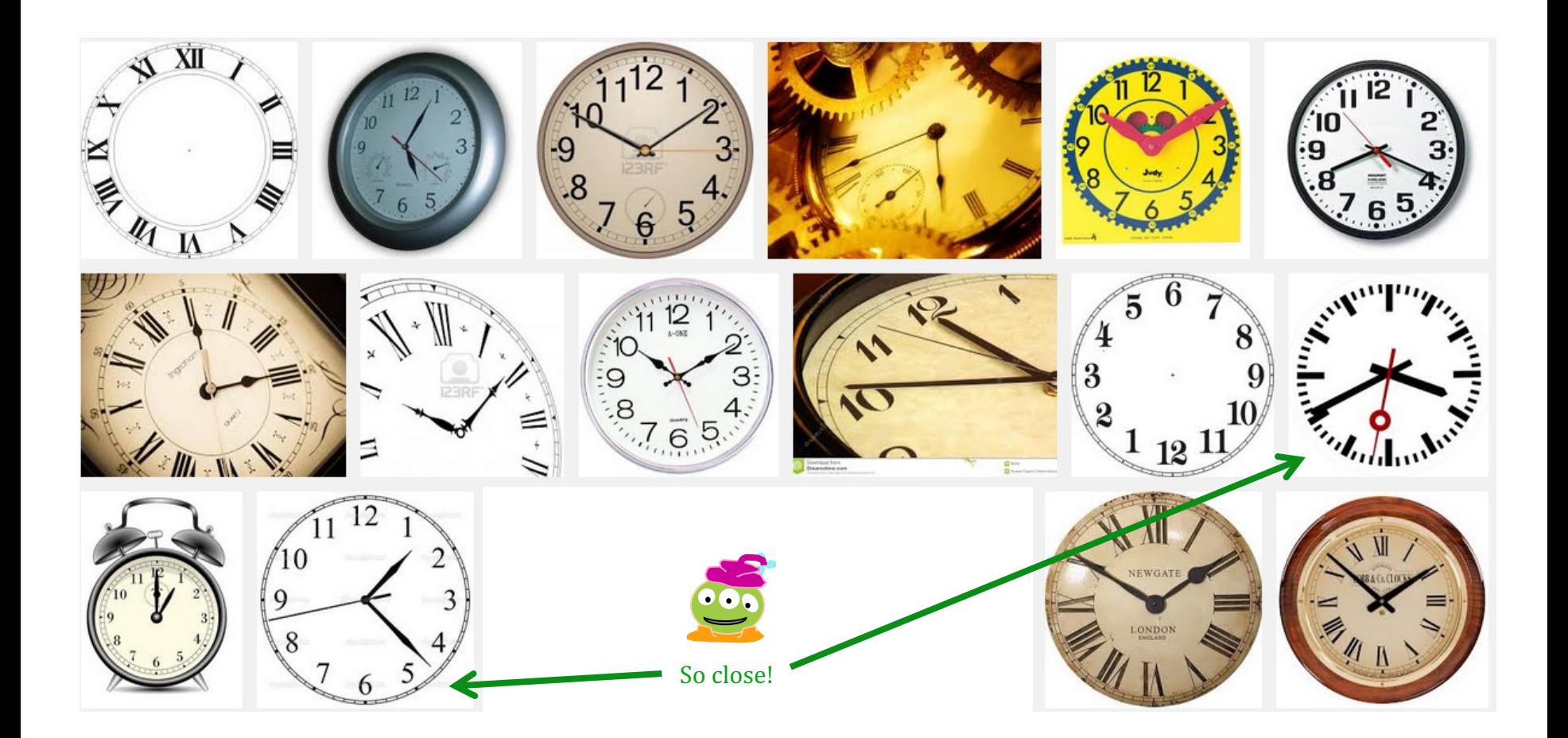

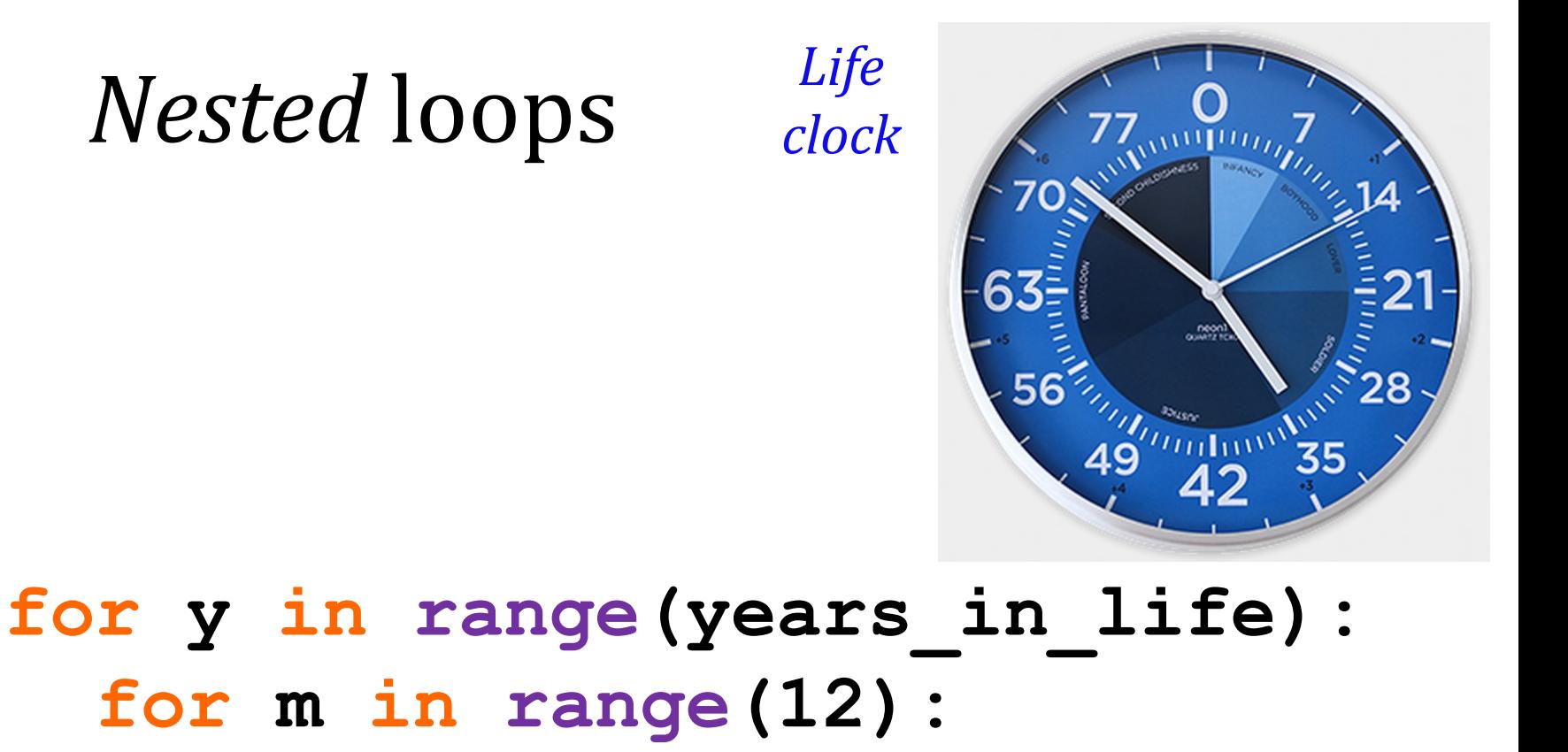

- **for d in range(f(m,y)):**
	- **for h in range(24):**
		- **for mn in range(60):**
			- **for s in range(60):**

 **tick()**

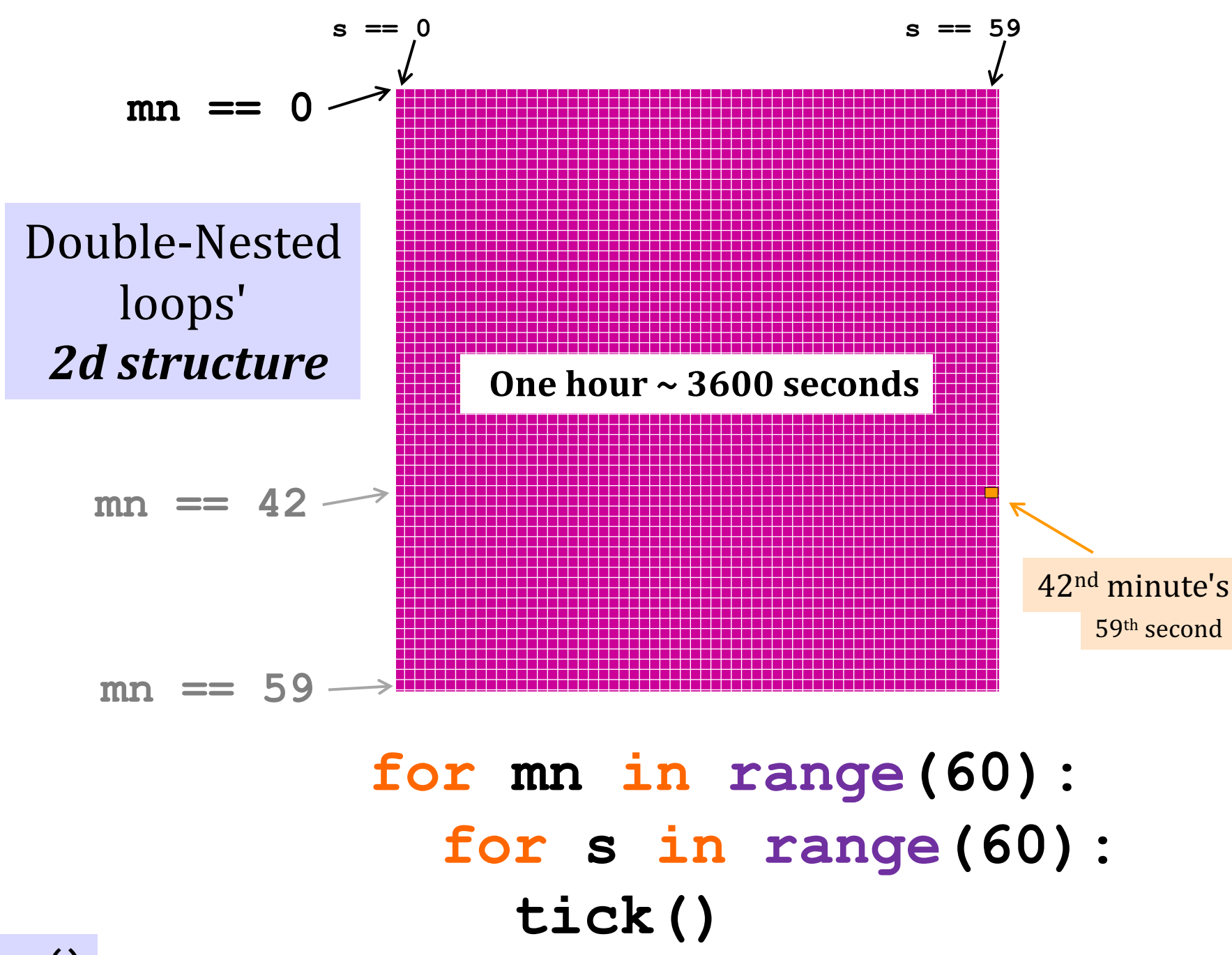

## Creating 2D structure  $\sim$  in ASCII

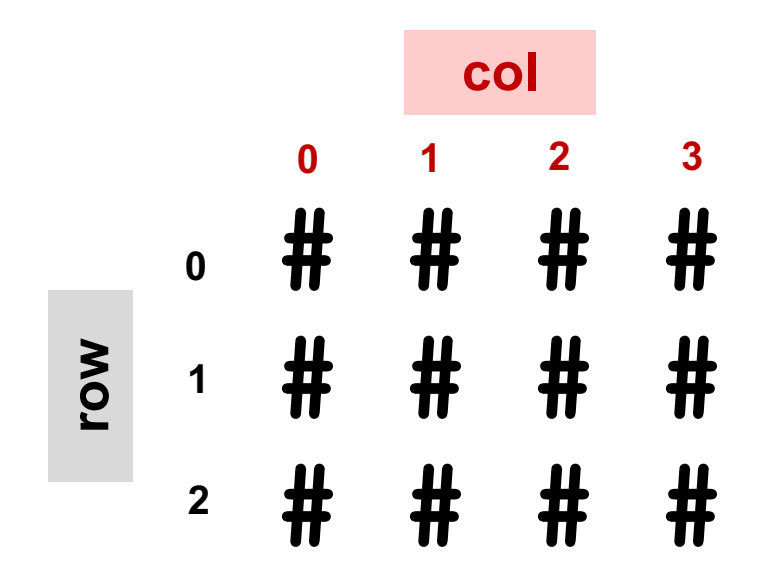

# for row in "range(3): for col in "range(4):  **print("#")**

*Wait! this needs something more…*

## Creating 2D structure  $\sim$  in ASCII

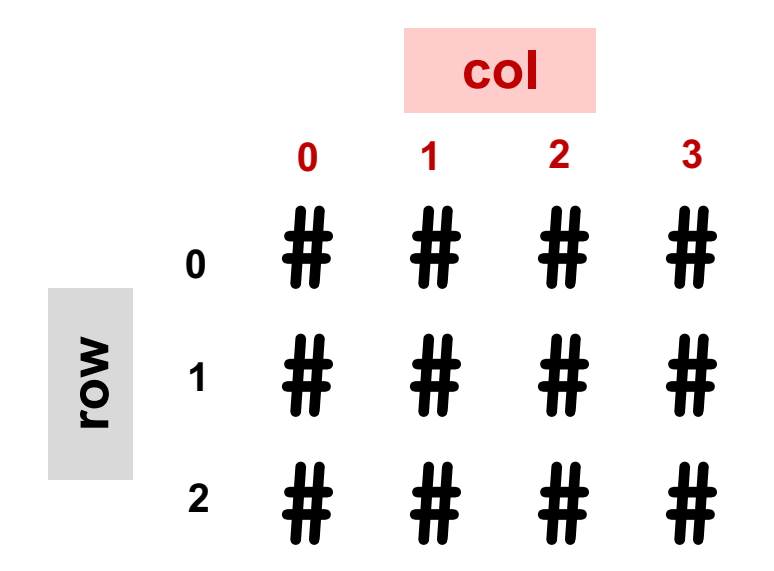

for row in "range(3): for col in "range(4):  **print("#", end='')**

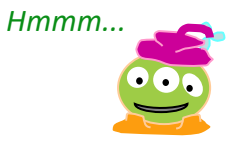

# Creating 2D structure

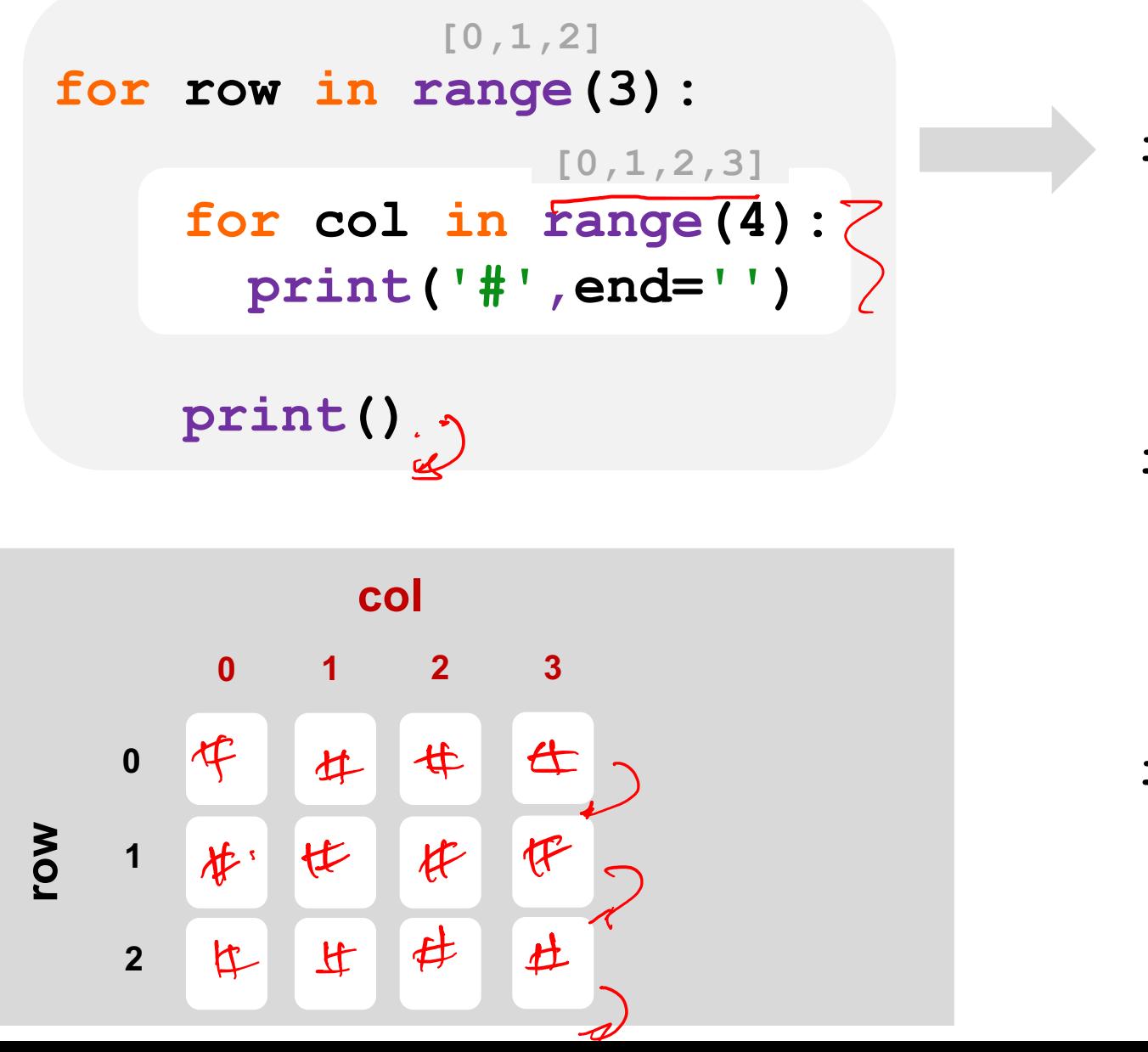

 $row = \bigcirc$  $col =  $\circ$$  $col = \sqrt$  $col = 2$  $col = 3$  $row =$  $col = <sup>0</sup>$  $col =$  $\cot = 2$ **col =** row  $= 2$  $col = \circ$  $col =$ 

 $col = 2$  $col = 3$ 

# Creating 2d structure

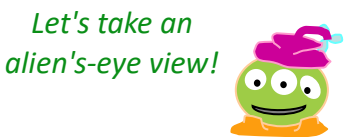

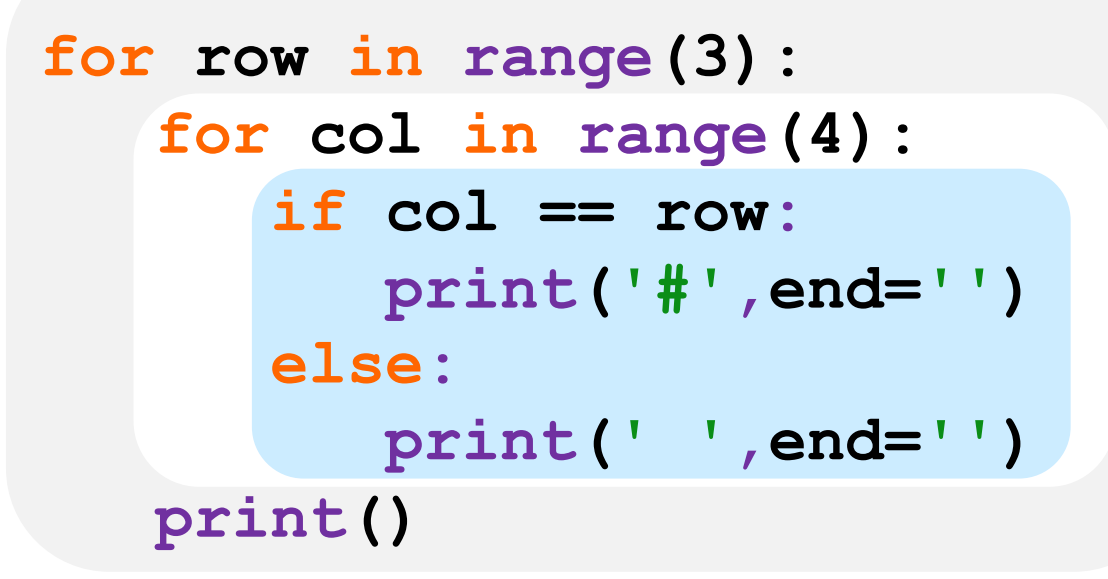

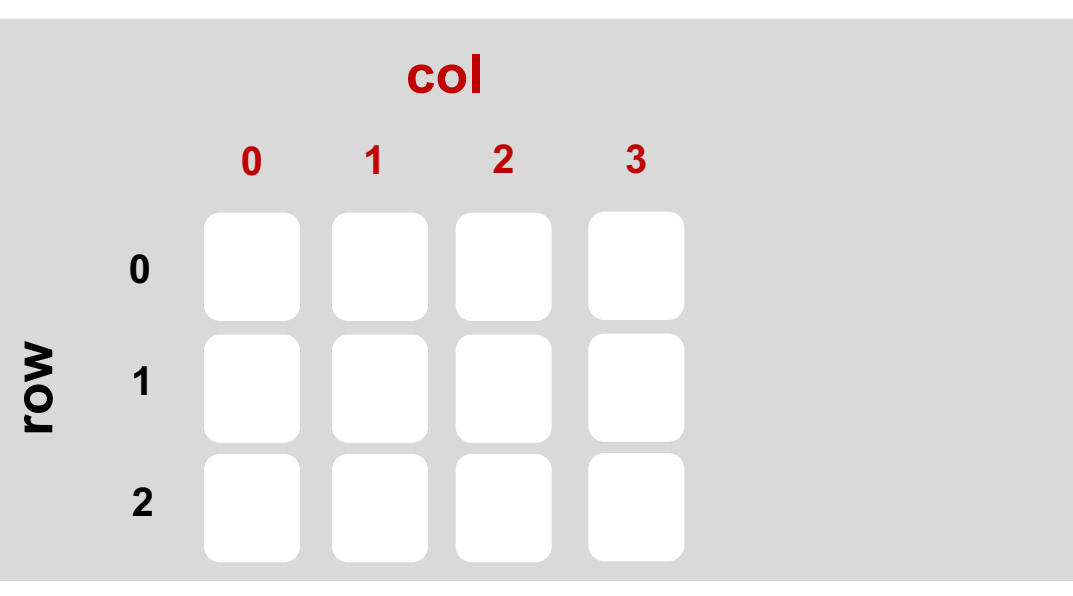

 $row = 0$  $col = 0$  $col = 1$  $col = 2$  $col = 3$ 

 $row = 1$  $col = 0$  $col = 1$  $col = 2$  $col = 3$ 0<br>
==== 1<br>
=== 2

 $row = 2$  $col = 0$  $col = 1$  $col = 2$  $col = 3$ **012301230123**

#### **if r+c < 5 :**

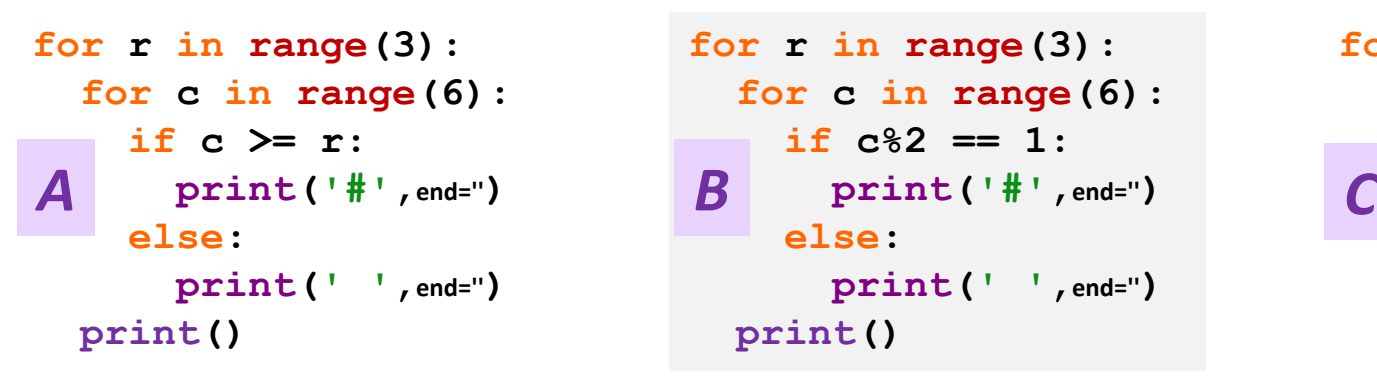

**for r in range(3): for c in range(6):**  $if c$ <sup>2</sup> == 1:  **else: print(' ',end='') print()**

**for r in range(3): for c in range(6):**  $if c$ <sup>82</sup> ==  $r$ <sup>82</sup>:  **print('#',end='') else: print(' ',end='') print()**

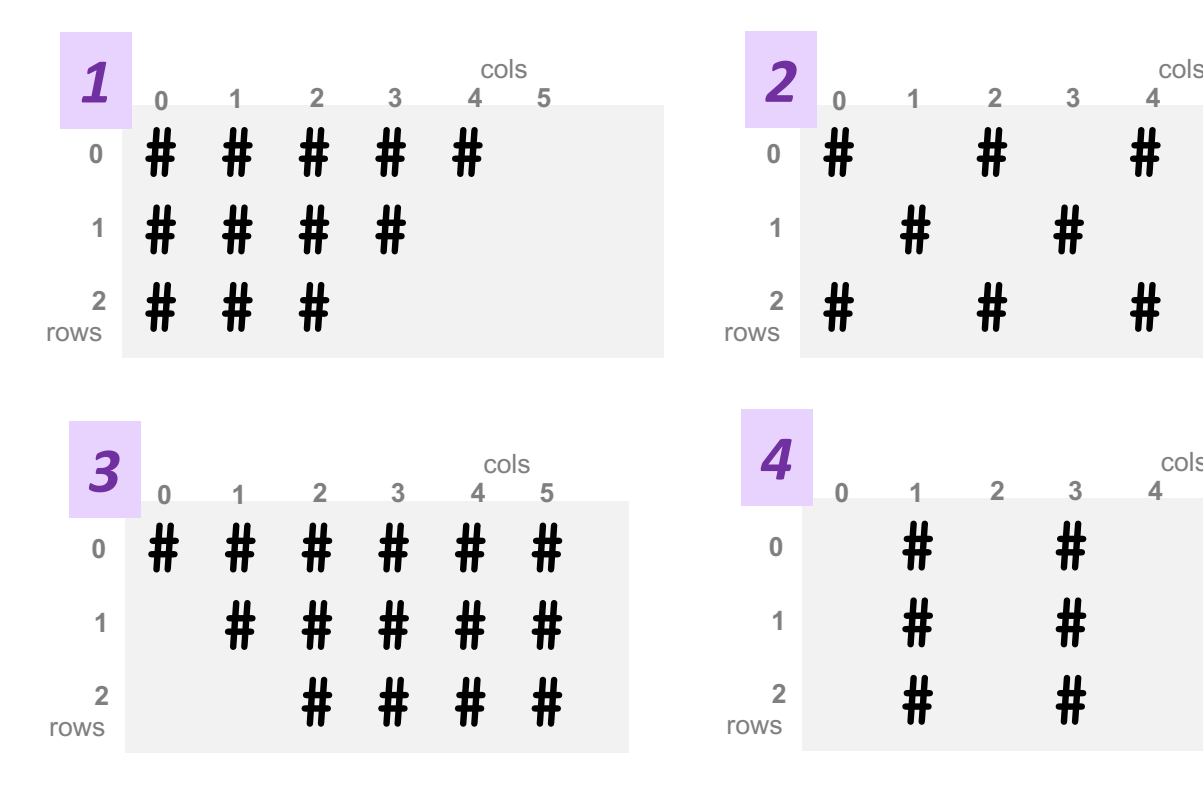

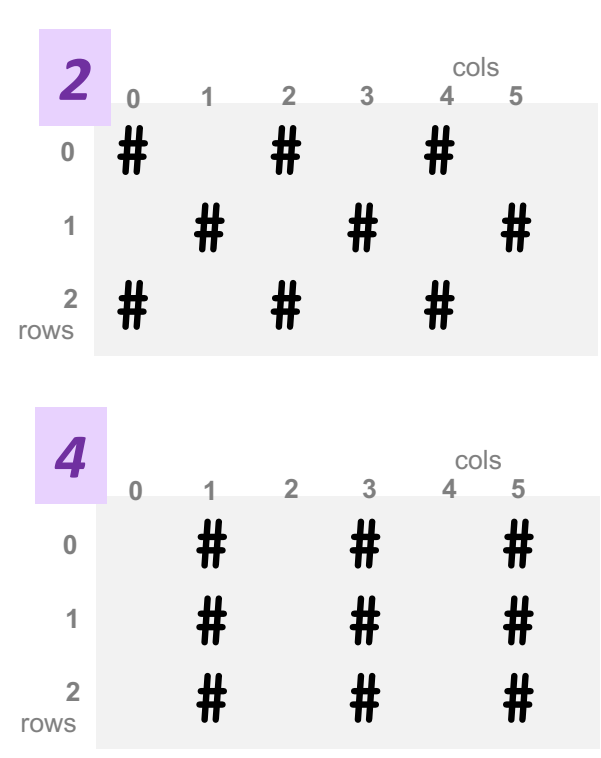

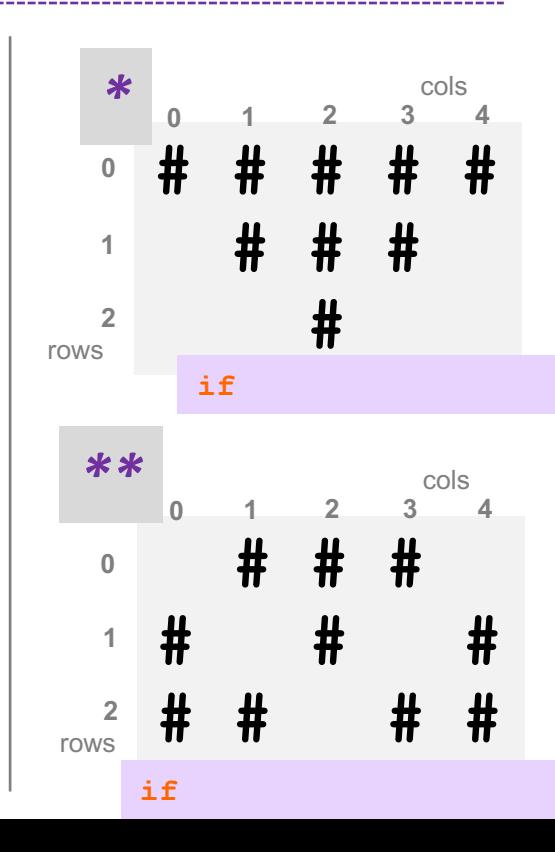

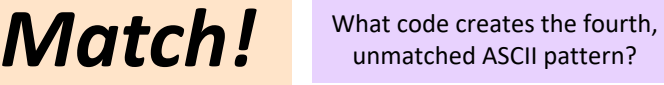

*D*

#### **if**  $\mathsf{r}+\mathsf{c} < 5$  : answers...

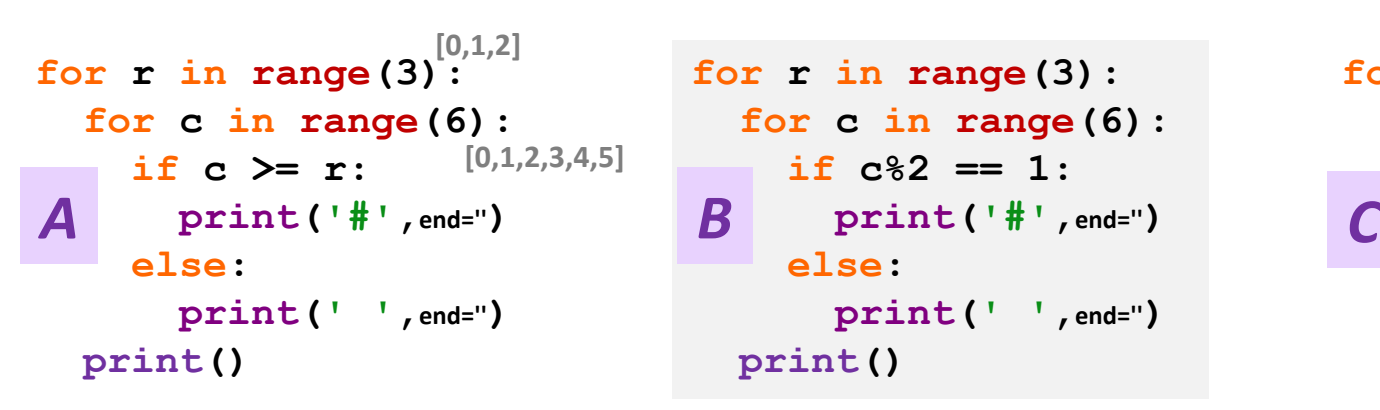

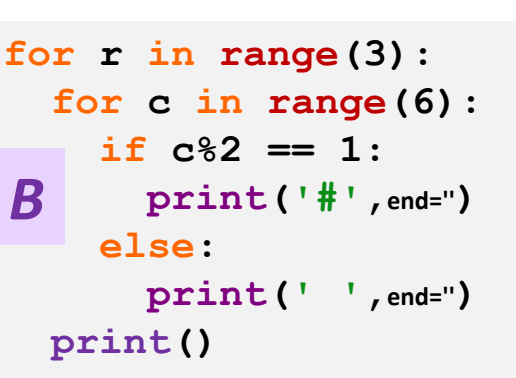

**for r in range(3): for c in range(6):**  $if c$ <sup>82</sup> ==  $r$ <sup>82</sup>:  **print('#',end='') else: print(' ',end='') print()**

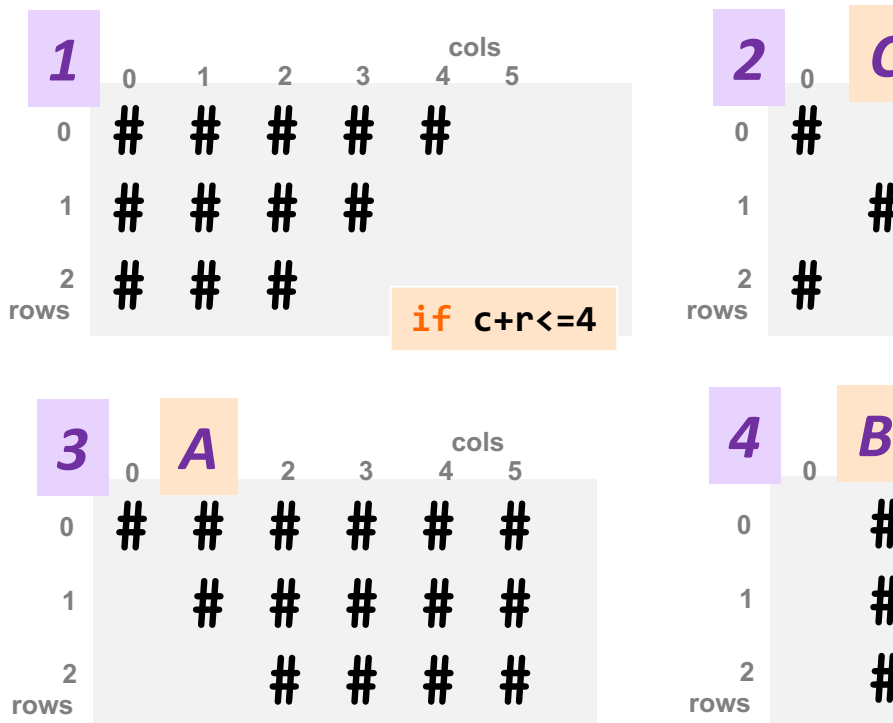

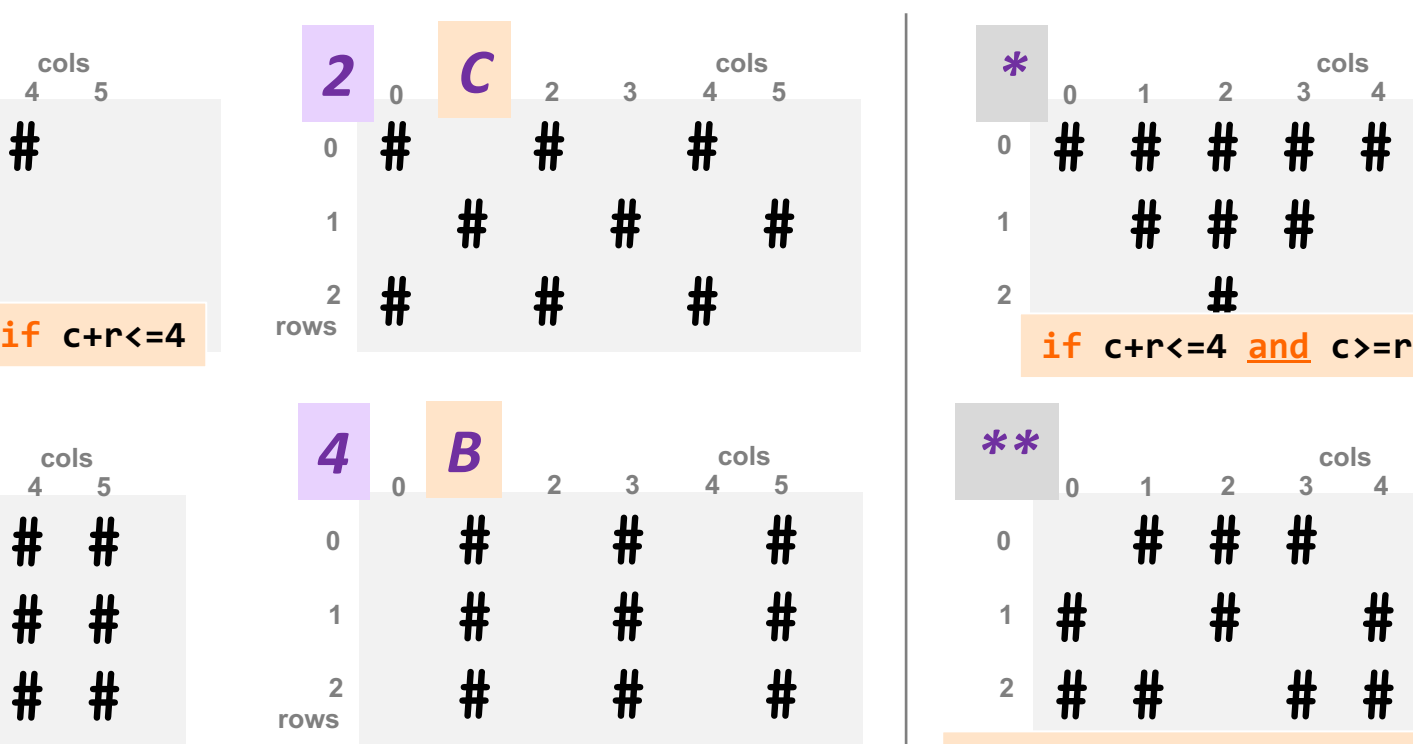

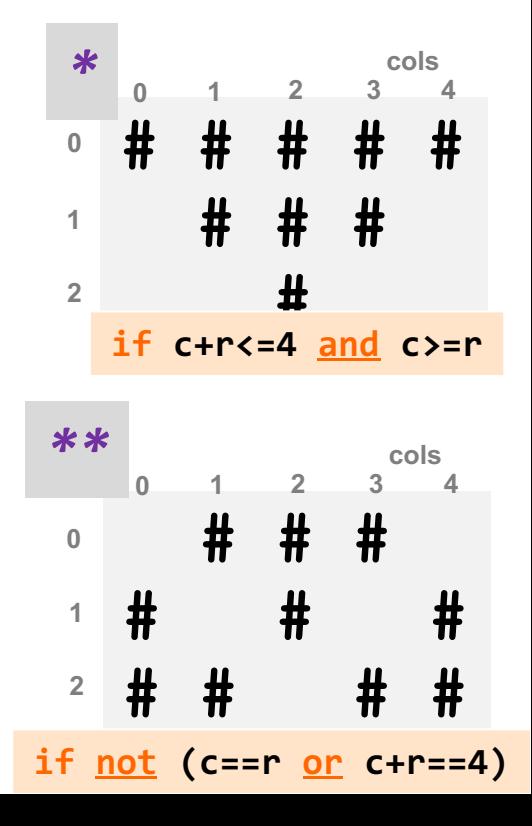

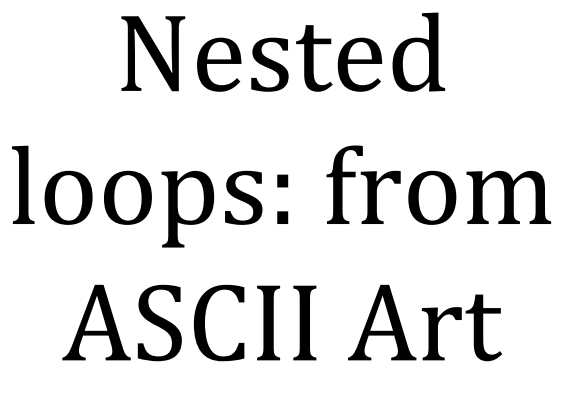

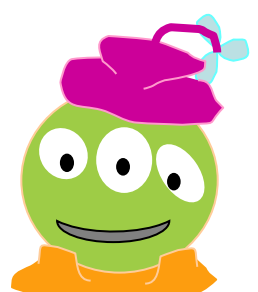

That's my *type* of alien!

..GGKKKKKKKKKKKKEEDDGGGG.. sittLL ........ .. KKKKKKKKKKKKKKKKKKKKKKKKGG.... ..DD:::::::::::. ..KKKKKKKKKKKKKKKKKKKKKKKKKKKKKKEf:: ..ff::::::::::::: ...:iittttjjEEKKKKKKKKKKKKKKKKKKKKKKKKKKKKKEEtt...::::::...:::::  $. \ . KKKKKKKKKKKKKKKKKKKKKKKKKKKKKKKKKKEEEEKKKKKKKKKKKKKEELL: :$ ::;;;;;;;;;;;;;;;;;;;;;;;;;;iijjGGEEEEEEKKKKKKKKKKKKKKKKKKKKKKKDD..  $777777777$ ,,,,,,,,,,,,,,,,,  $11111111$ ,,,,,,,,,, ,,,,,,,,,,,,,,,,,,,,,,,,  $7.7.7.7$  $-1111111$ ...... ,,,,,,,,,,,,,,,,,,,,,,,  $7.7.7.7.7$  $1111111$  $7.733$ . . . . . . . . . . . . ;;##WW.....;;:: ;;tt ,,,,,,  $\mathbf{r}$ . . . . . . . . . . . . tt####;; ::;;:: WW##ff . . . . . . . . . .  $\mathbf{r}$ ,,,,,,,,,,  $77.74488...$   $77.7777$ ####GG ..........  $1.1.1.1$  $777777777$ . . . . . . . . . . . . . . ffKK;; **. .** *. . . . . . . . .* **.**  $7777 - 77$  LL  $77$  $. . . . . . . . . .$  $, , ; ; ; ; : E E#E E$ .............................. ,,,,,,, ............................... ;;;;;;;;;KK##KK  $1.1.1.1.1.1$  $, , ; ; ; ; ; ; ; ; ; ;$ ffKKii ,,,,,,  $777771$ ,,,,,,,,  $\cdots$ ..::::::::::,,,,,,:::::

 $...$ ttjjttii,,::......DD::

to "real" images!

**SEAR** ........

..ttDDtt..

 $...$ ttffjjttiiiiiii $......$ ,,DDtt,,;;iittjjGGGGii::

From Lucien (they/them) to Everyone: 8:46 AM https://www.youtube.com/watch?v=DEqXNfs\_HhY

# Python and images

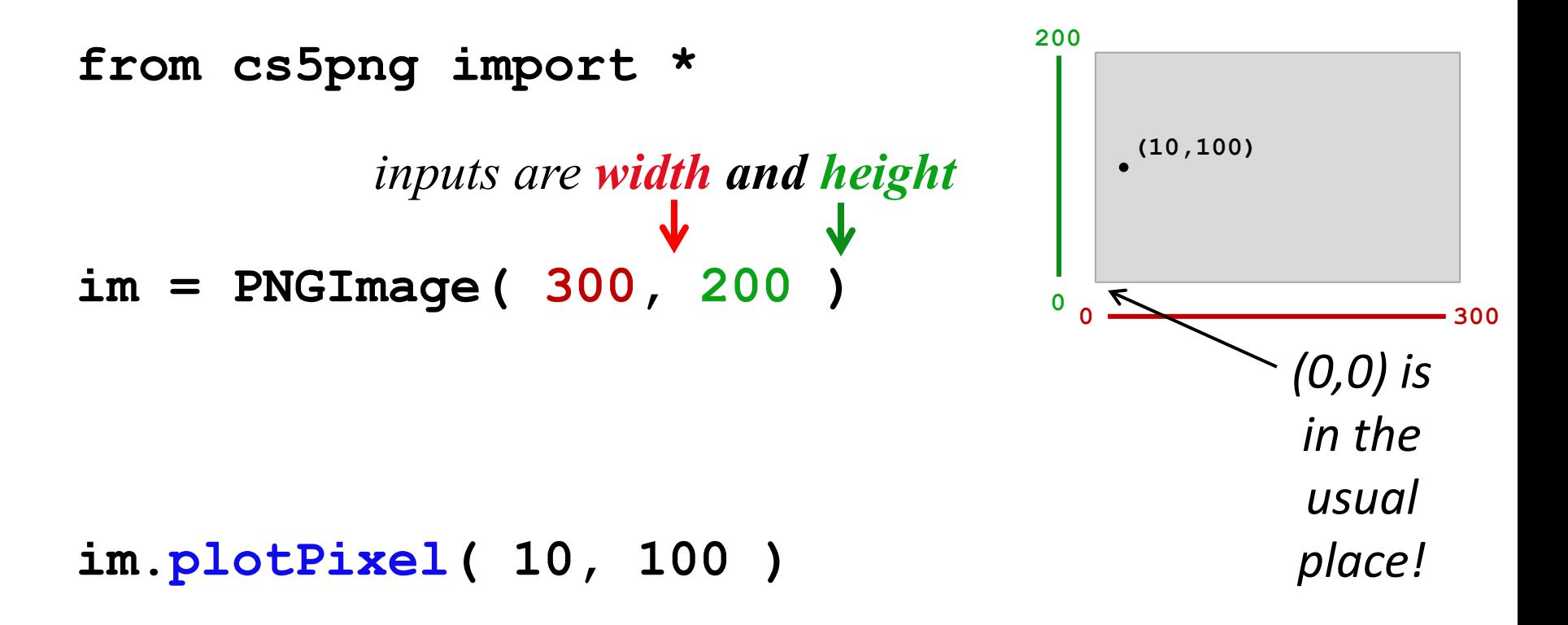

# Python and images

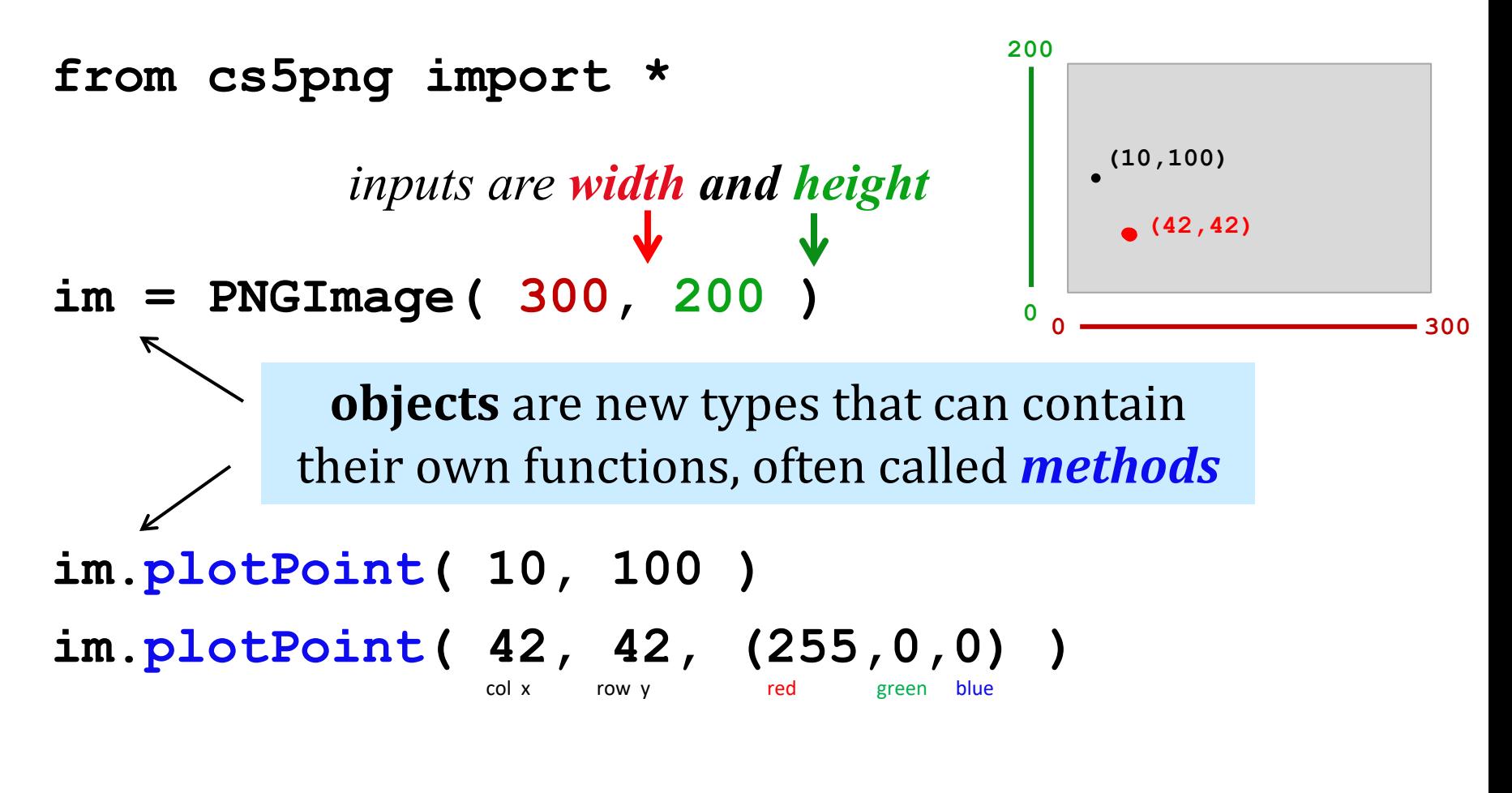

im. saveFile ( ) These functions are clearly

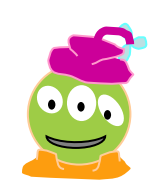

*plotting something* – if only I knew what they were up to... **from cs5png import \***

**def testImage(): """ image demonstration """ WD = 300 HT = 200 im = PNGImage( WD, HT ) for row in range(HT):**

 **for col in range(WD):**

Imagining Images

> **thicker line? other diagonal? stripes ? thicker stripes? thatching?**

 **if col == row: im.plotPoint( col, row )**

 **im.saveFile()**

#### $\sqrt{-1} = i$  $i$  *can't believe this!* **1j**  $\star$  **1j**  $\!=$  **-1** AND WERE TOO COOL DOES ANY OF THIS REALLY COMPLEX NUMBERS AREN'T JUST VECTORS. FOR REGULAR VECTORS. HAVE TO DO WITH THE THEY'RE A PROFOUND EXTENSION OF REAL SQUARE ROOT OF -1? OR NUMBERS, LAYING THE FOUNDATION FOR THE I KNEW IT! DO MATHEMATICIANS JUST FUNDAMENTAL THEOREM OF ALGEBRA AND THINK THEY'RE TOO COOL THE ENTIRE FIELD OF COMPLEX ANALYSIS. FOR REGULAR VECTORS?

# **Complex Numbers! Python!**

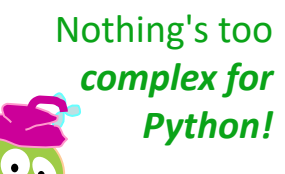

xkcd no. 2028

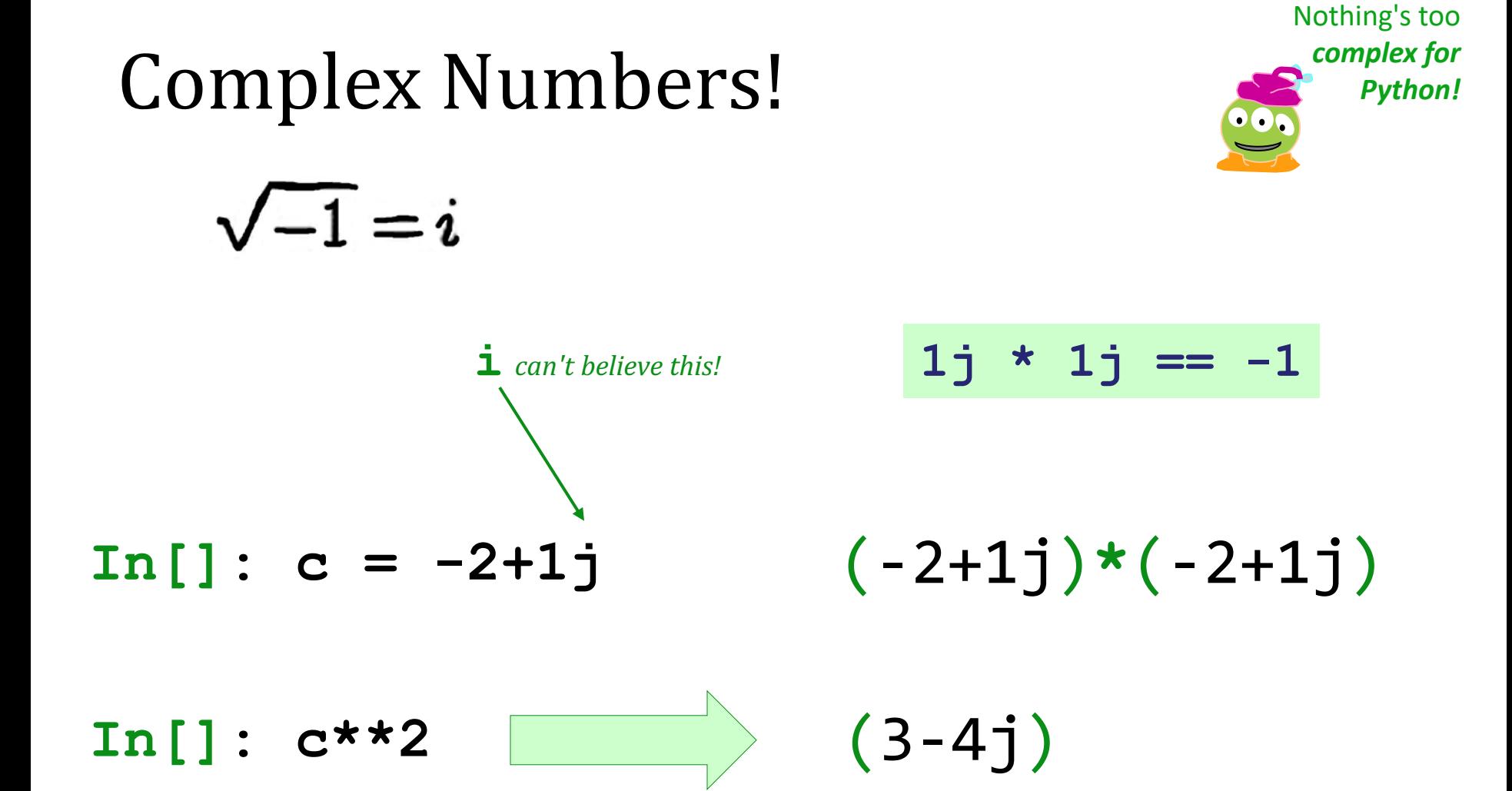

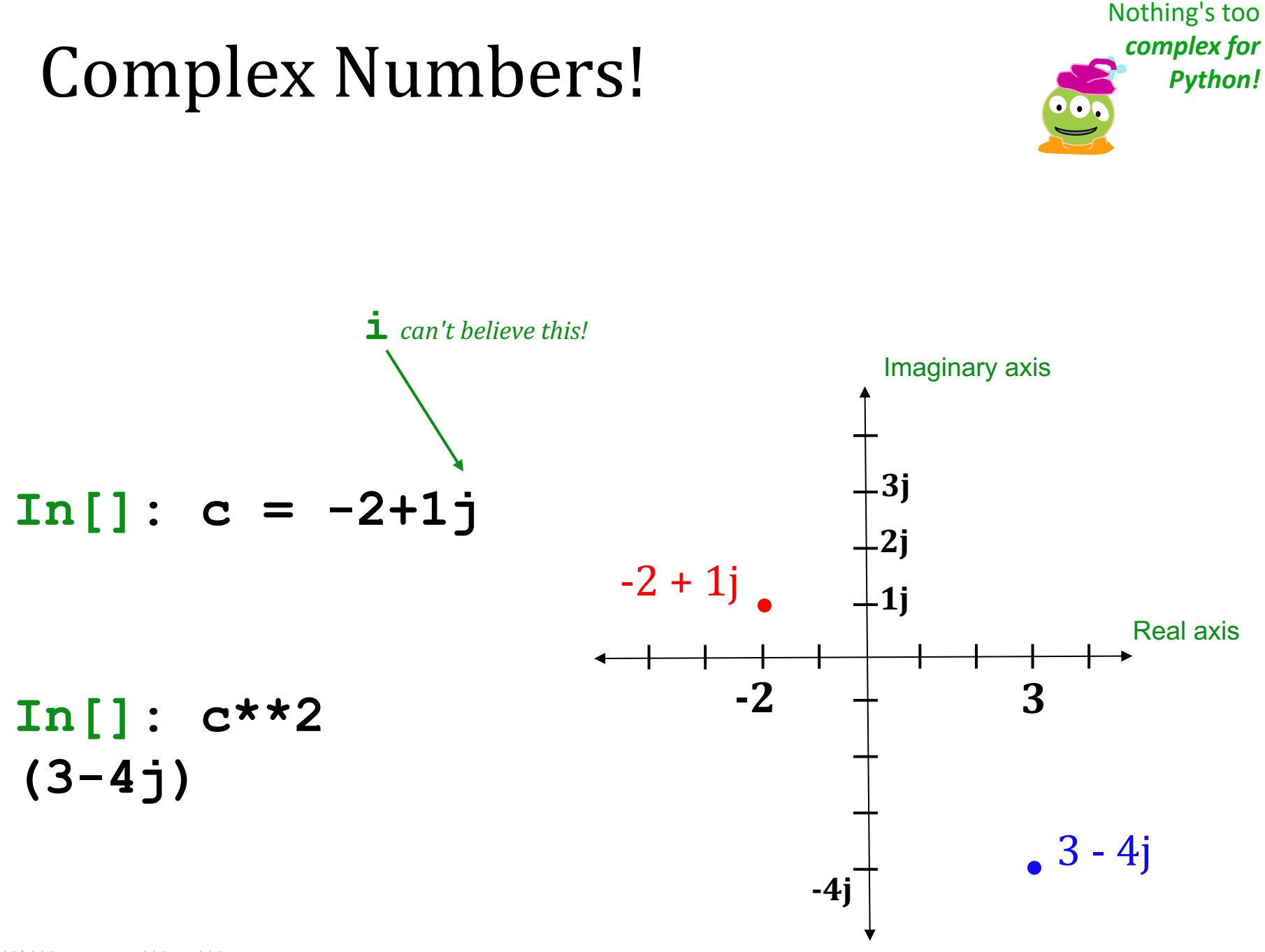

#### Lab 8: *the Mandelbrot Set*

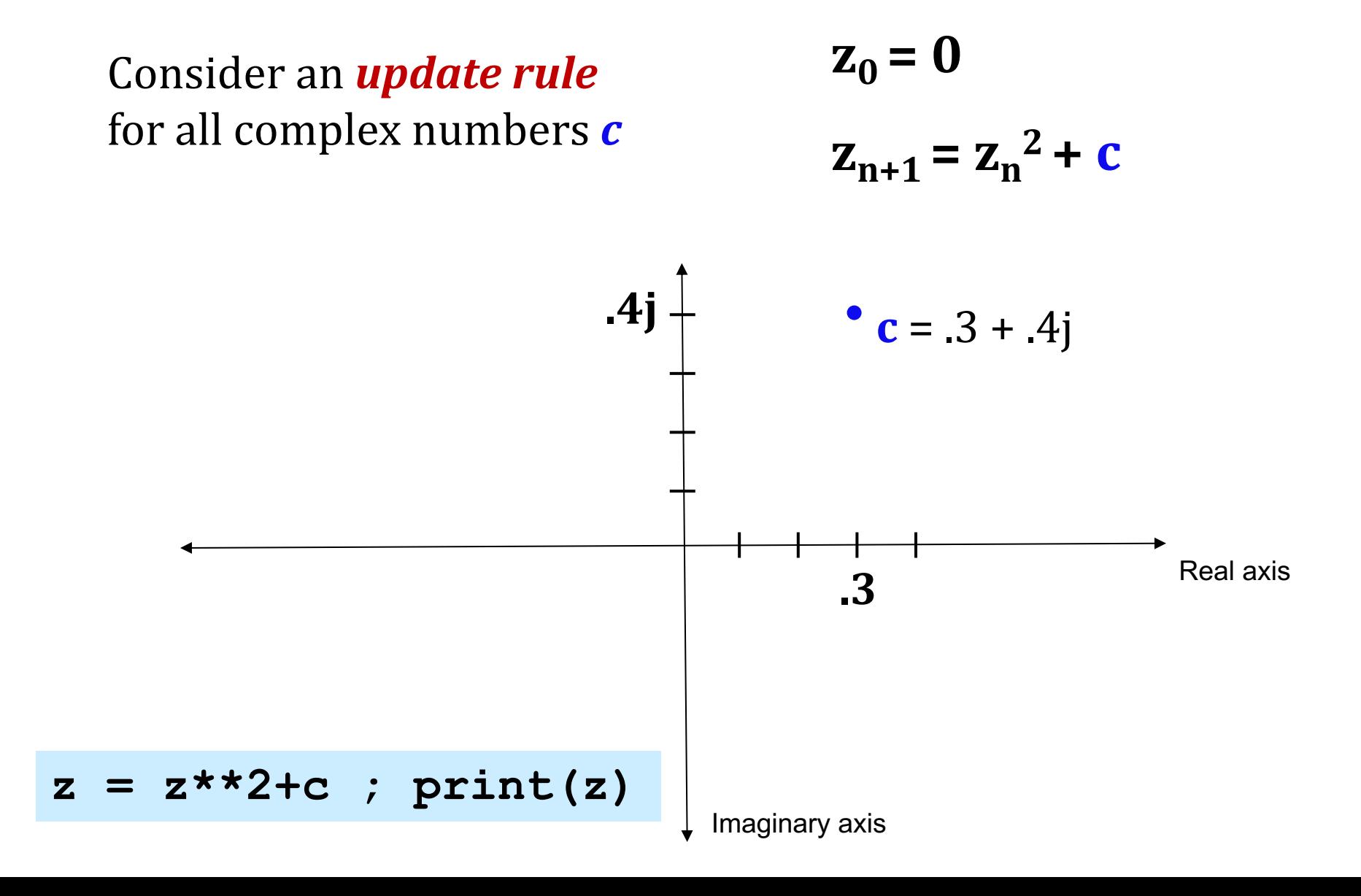

## Mandelbrot Definition

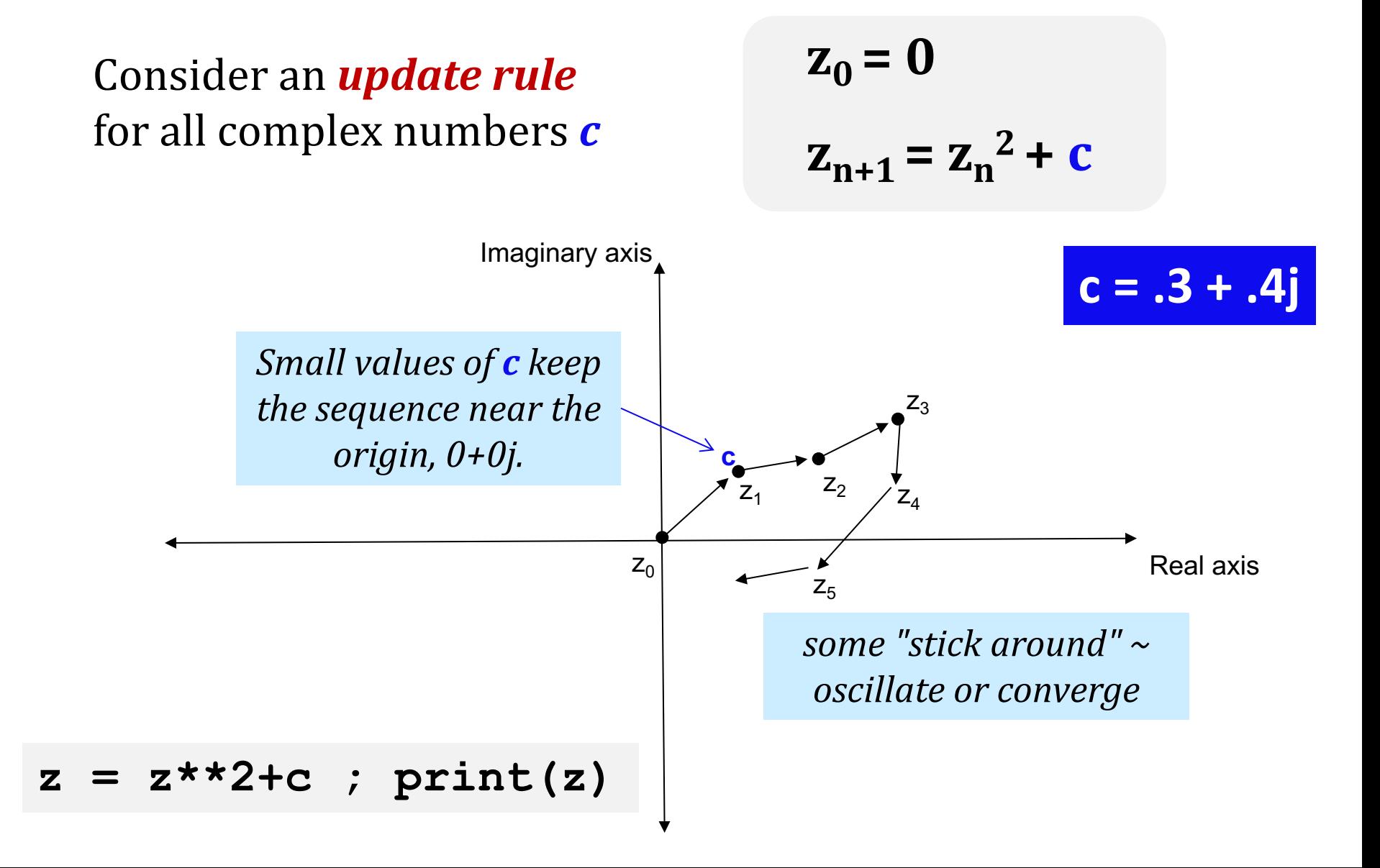

## Mandelbrot Definition

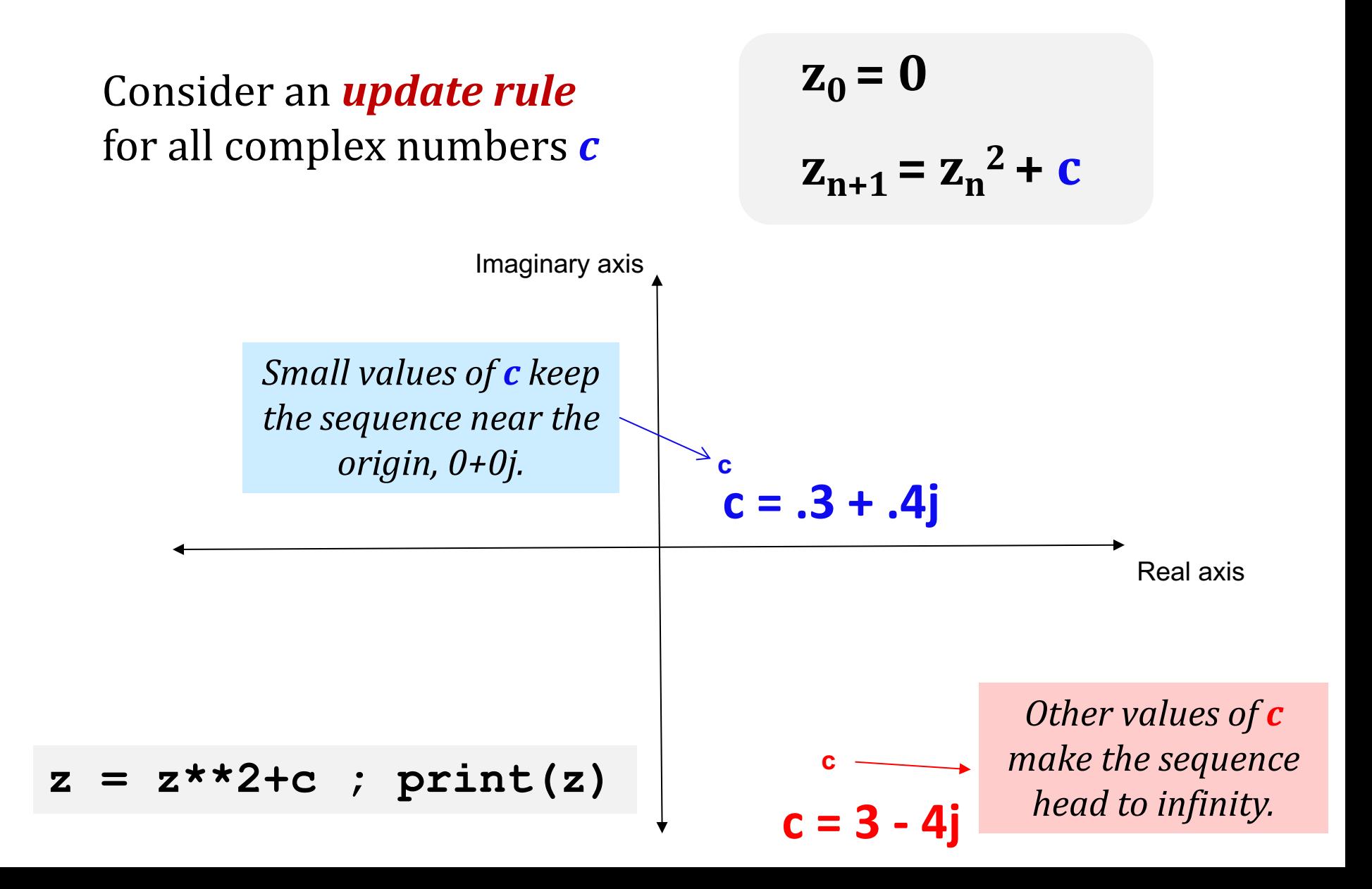

# Mandelbrot Definition

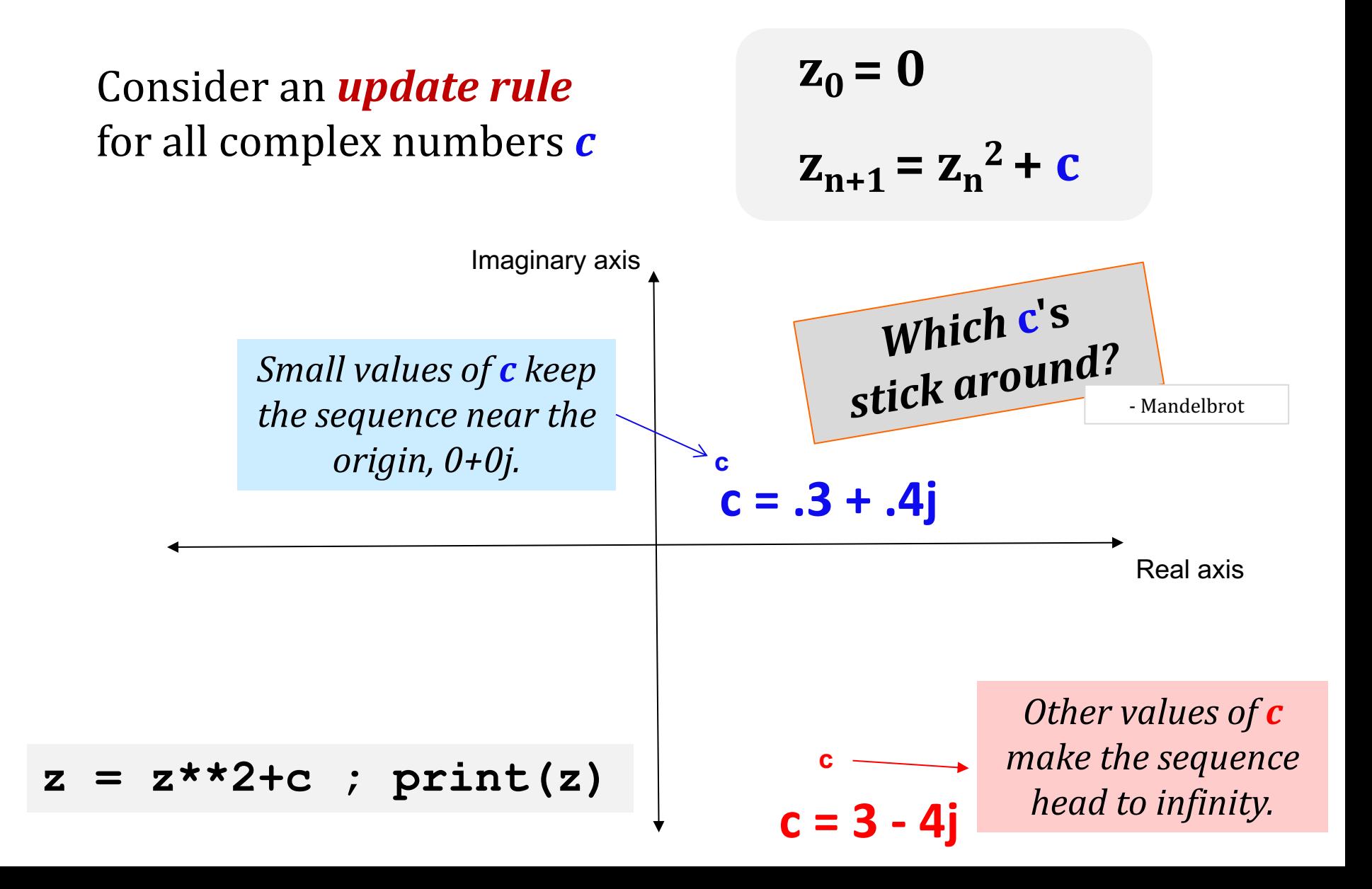

#### Lab 8: *the Mandelbrot Set*

#### Consider an *update rule* for all complex numbers  $$

$$
\mathbf{z}_0 = \mathbf{0}
$$

$$
\mathbf{z}_{n+1} = \mathbf{z}_n^2 + \mathbf{c}
$$

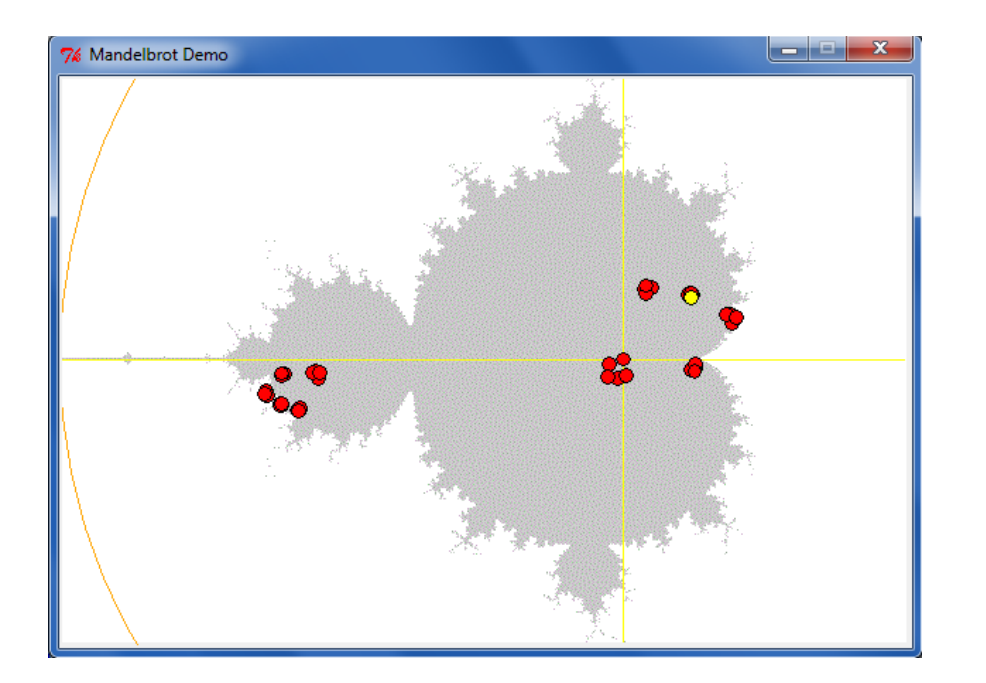

Click to choose c. c is  $-1.21368948247 + -0.16290726817 * 1$ j

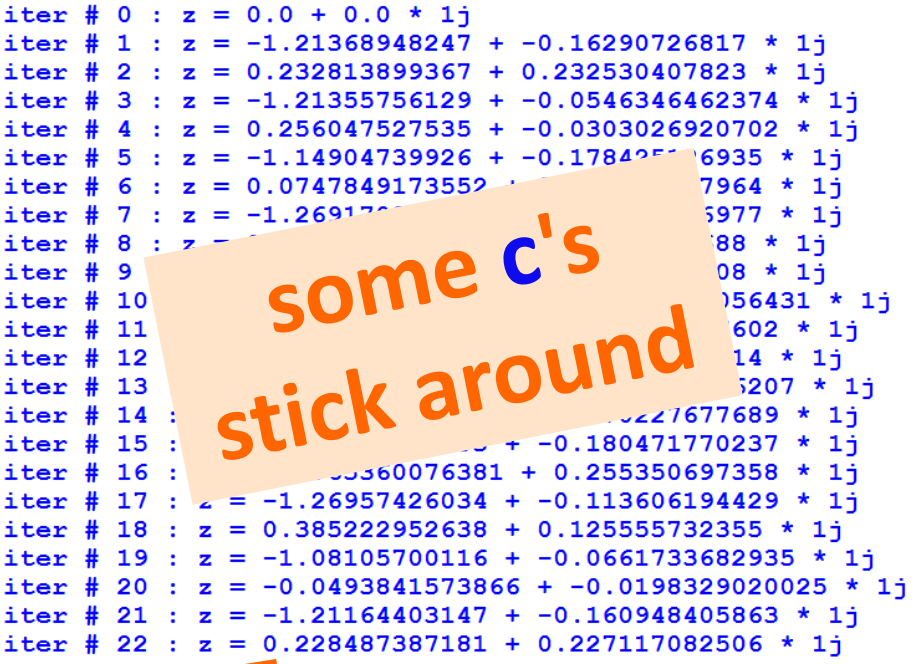

#### Lab 8: *the Mandelbrot Set*

#### Consider an *update rule* for all complex numbers  $$

 $z_0 = 0$ 

$$
\mathbf{z}_{n+1} = \mathbf{z}_n^2 + \mathbf{c}
$$

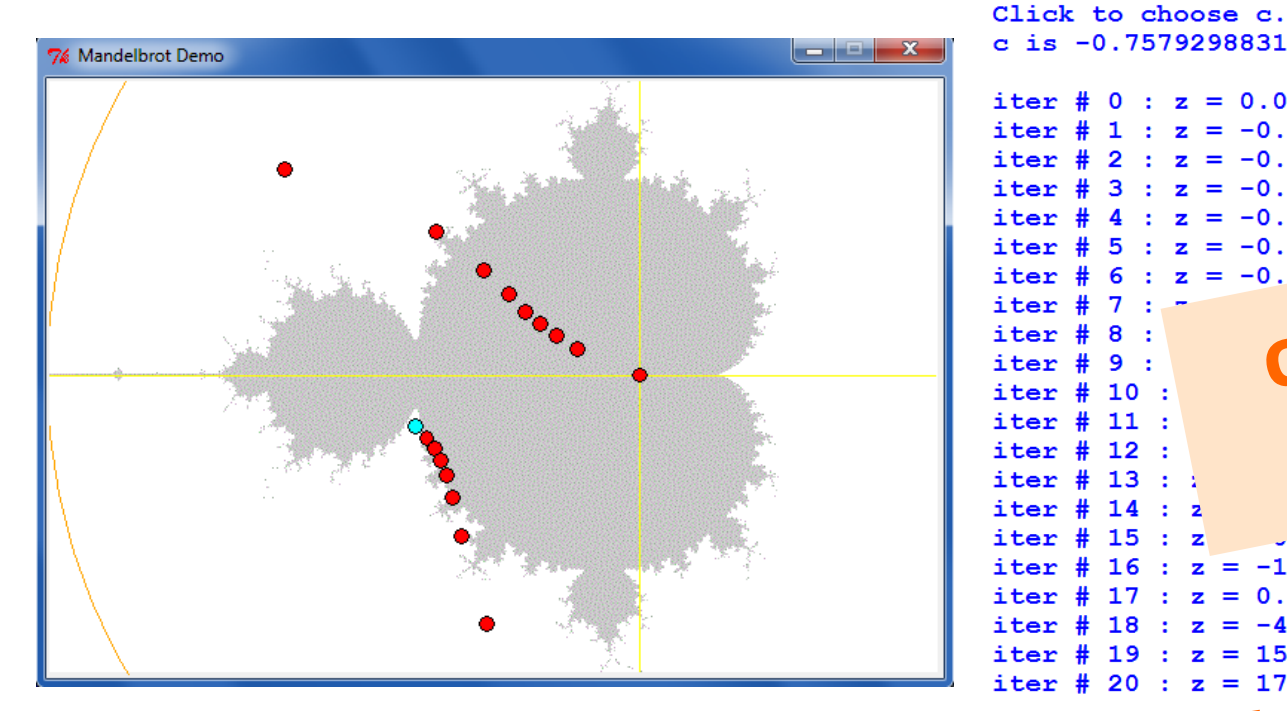

c is  $-0.757929883139 + -0.172932330827 * 1j$ iter # 0 : z =  $0.0 + 0.0 * 1$ j  $= -0.757929883139 + -0.172932330827 * 1<sup>†</sup>$  $: z = -0.213377766429 + 0.0892088317622 * 1j$  $-0.720358027597 + -0.211002693361 * 1j$  $z = -0.283536331822 + 0.1310$  $537188 * 11$  $= -0.69471444654$ <sup>o</sup>  $369601 * 1j$  $34238 * 1j$ 6 **other c's**   $197352 * 11$  $9922 * 1j$  $50516 * 1j$  $iter$  # 10 :  $34007 * 1j$ **diverge**iter # 11 :  $0519 * 11$  $iter$  # 12 :  $438 * 11$  $iter$  # 13 : : ว43792492805 \* 1i iter  $# 14 : 2$ 

 $0.016174815348 + -0.839488323663 * 1j$ iter  $# 15 : z$ iter # 16 :  $z = -1.19623408871 + 0.693713130081 * 1j$ iter # 17 :  $z = 0.191808204996 + -1.8326189188 * 1j$ iter # 18 :  $z = -4.07963159717 + -0.875955021339 * 1j$ iter # 19 :  $z = 15.1181668861 + 6.97421523468 * 1j$ iter # 20 :  $z = 179.161361972 + 210.701767303 * 1j$ 

#### Mandelbrot Set  $\sim$  *points that stick around*

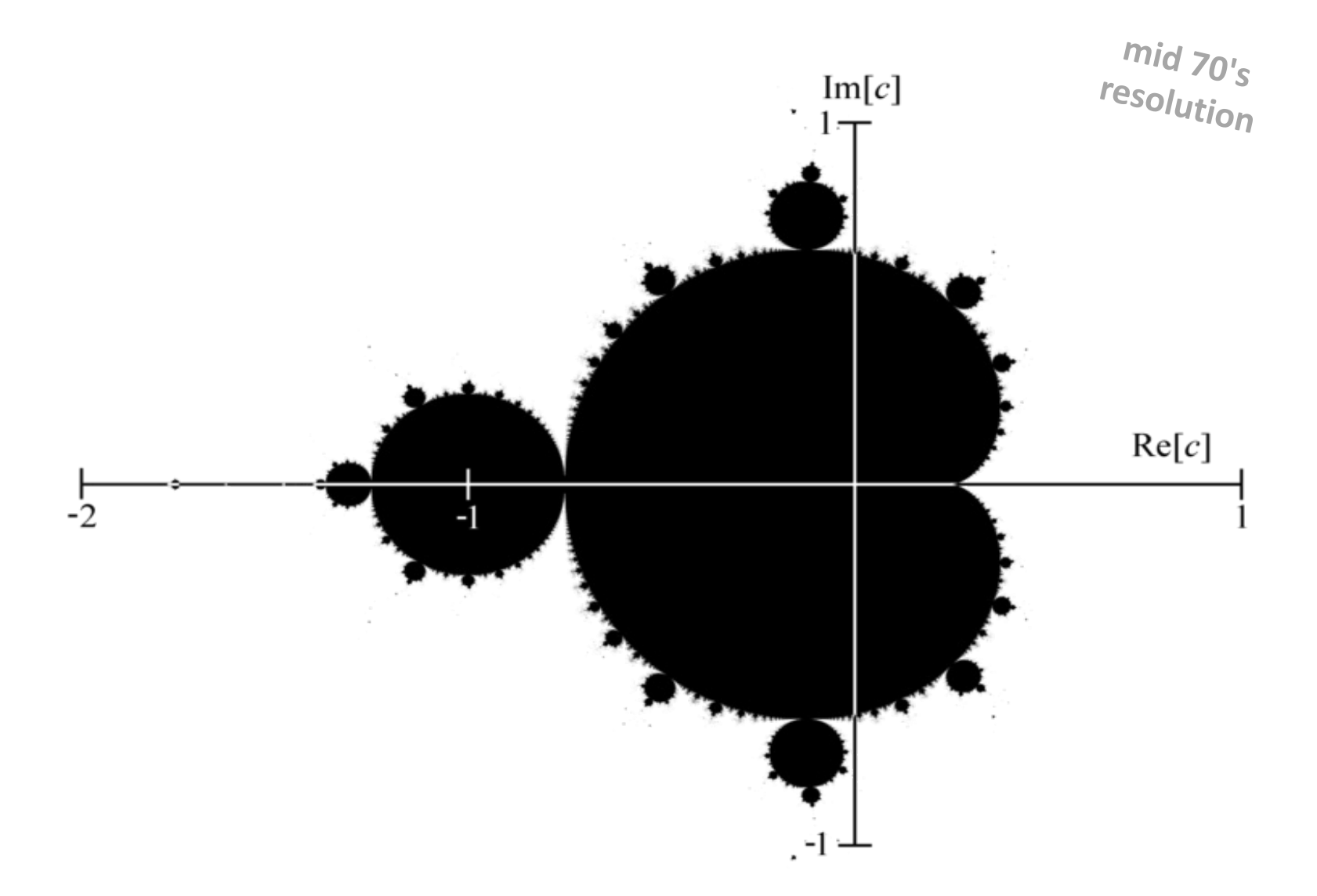

The shaded area are points that do *not* diverge for  $z = z**2 + c$ 

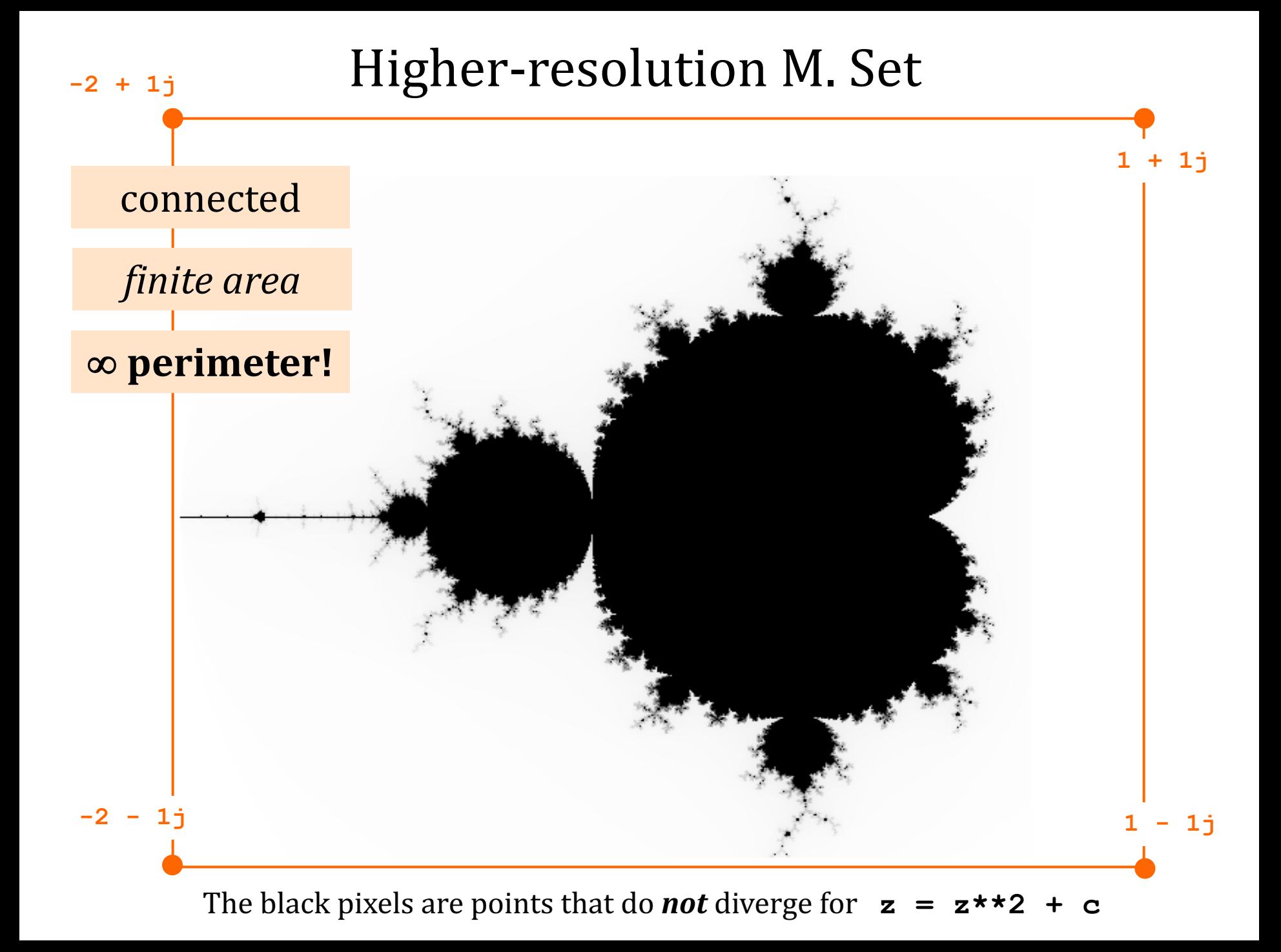

Chaos?

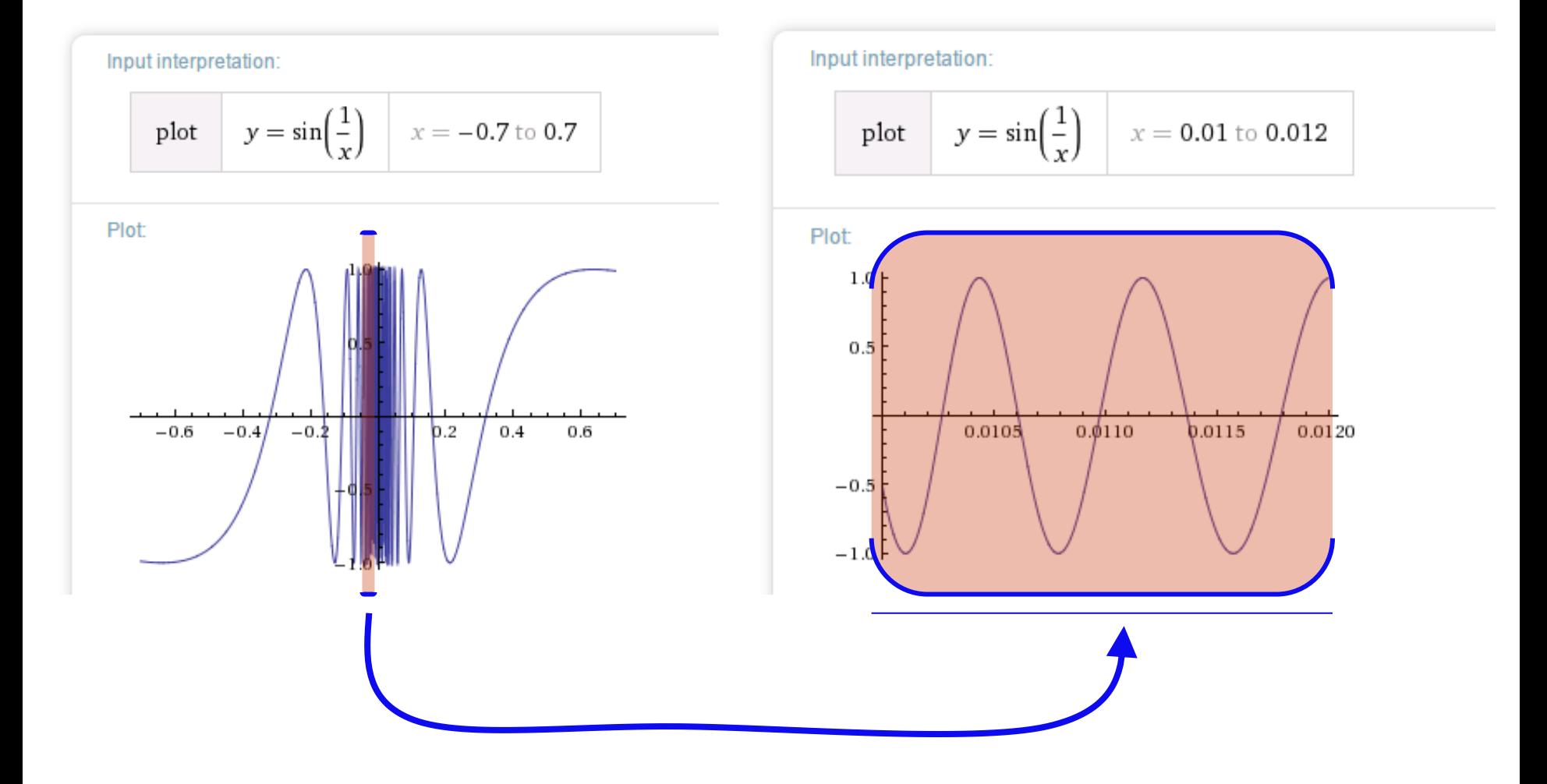

Complex things always consisted of simple parts...

Before the M. Set, complex things were made of simple parts:

Chaos!

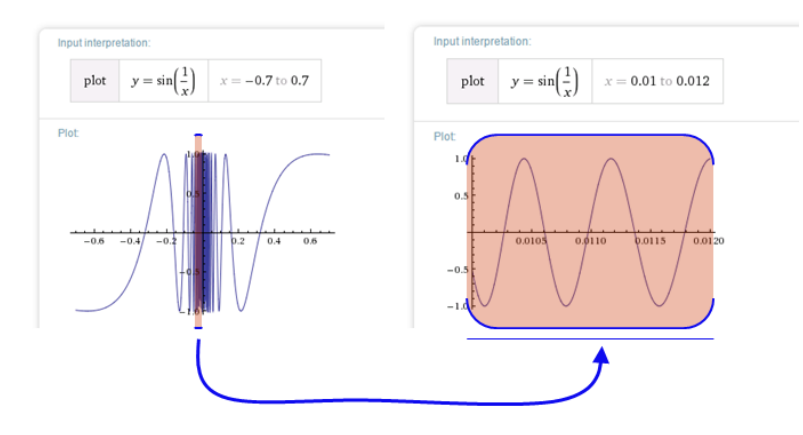

This was a "naturally occurring" object where zooming uncovers *more* detail, not less:

not self-similar, but *quasi*-self-similar

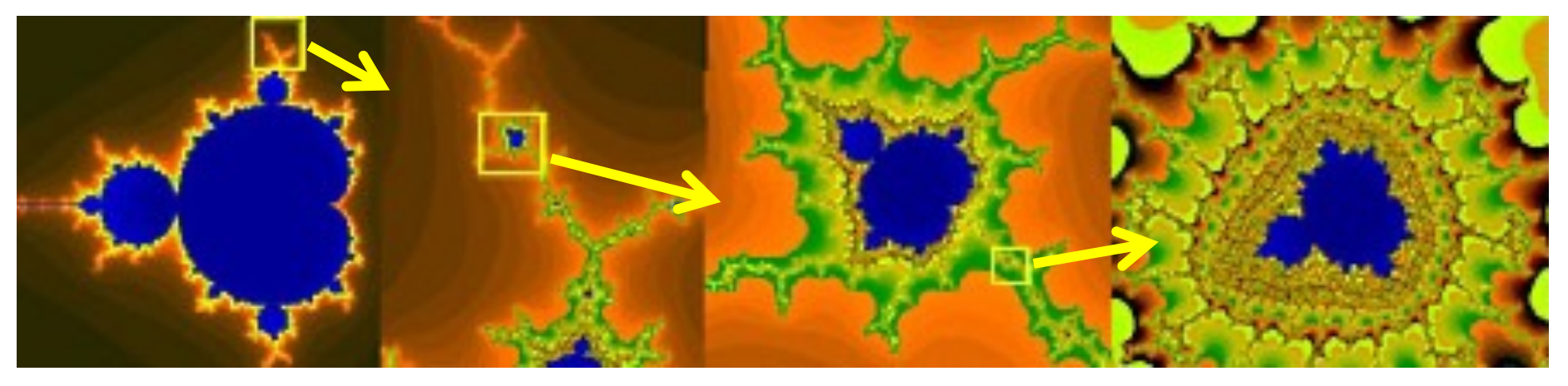

http://www.youtube.com/watch?v=0jGaio87u3A

The M. Set pixels are points that do **not** diverge for  $z = z**2 + c$ 

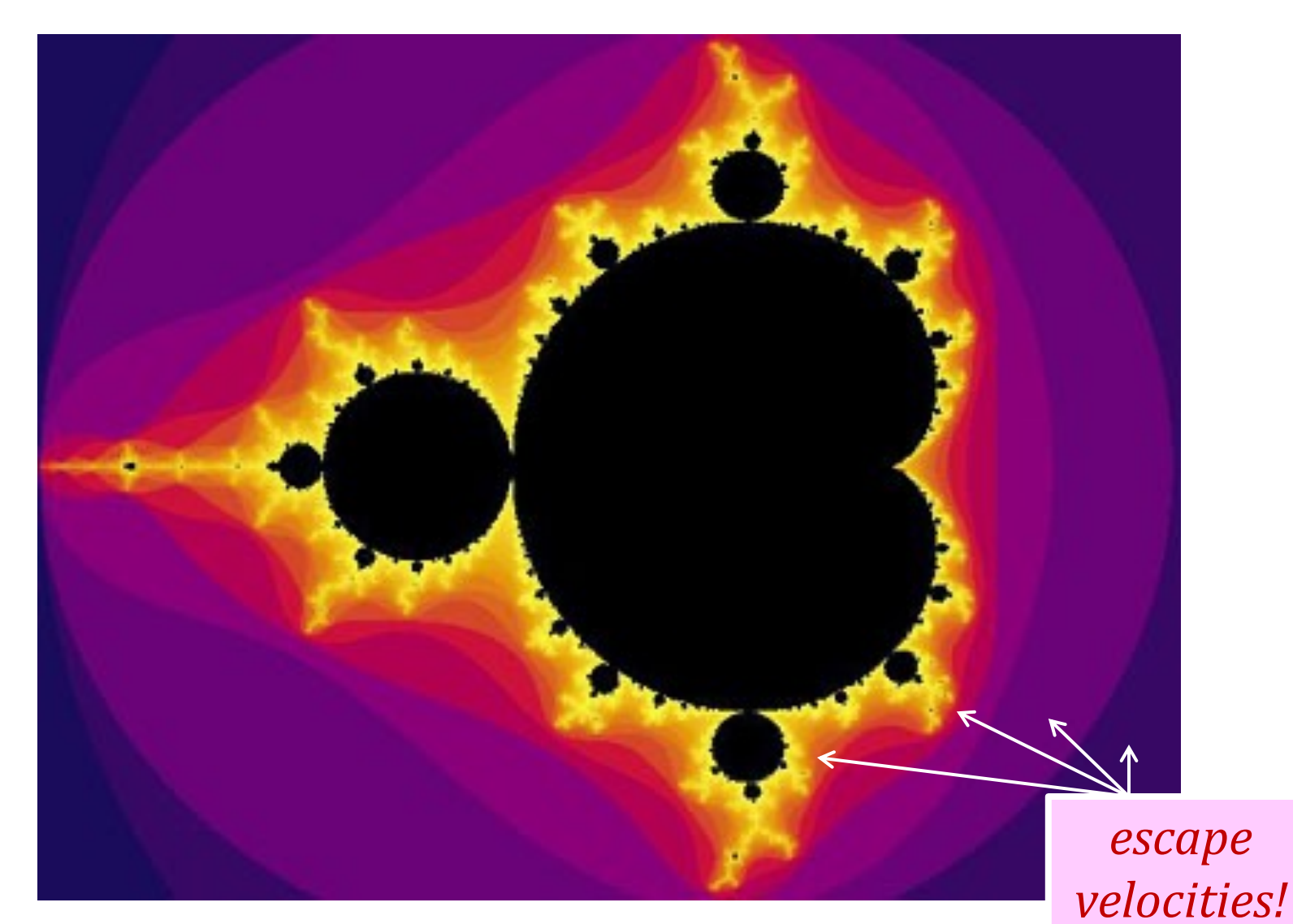

#### What are these colors?

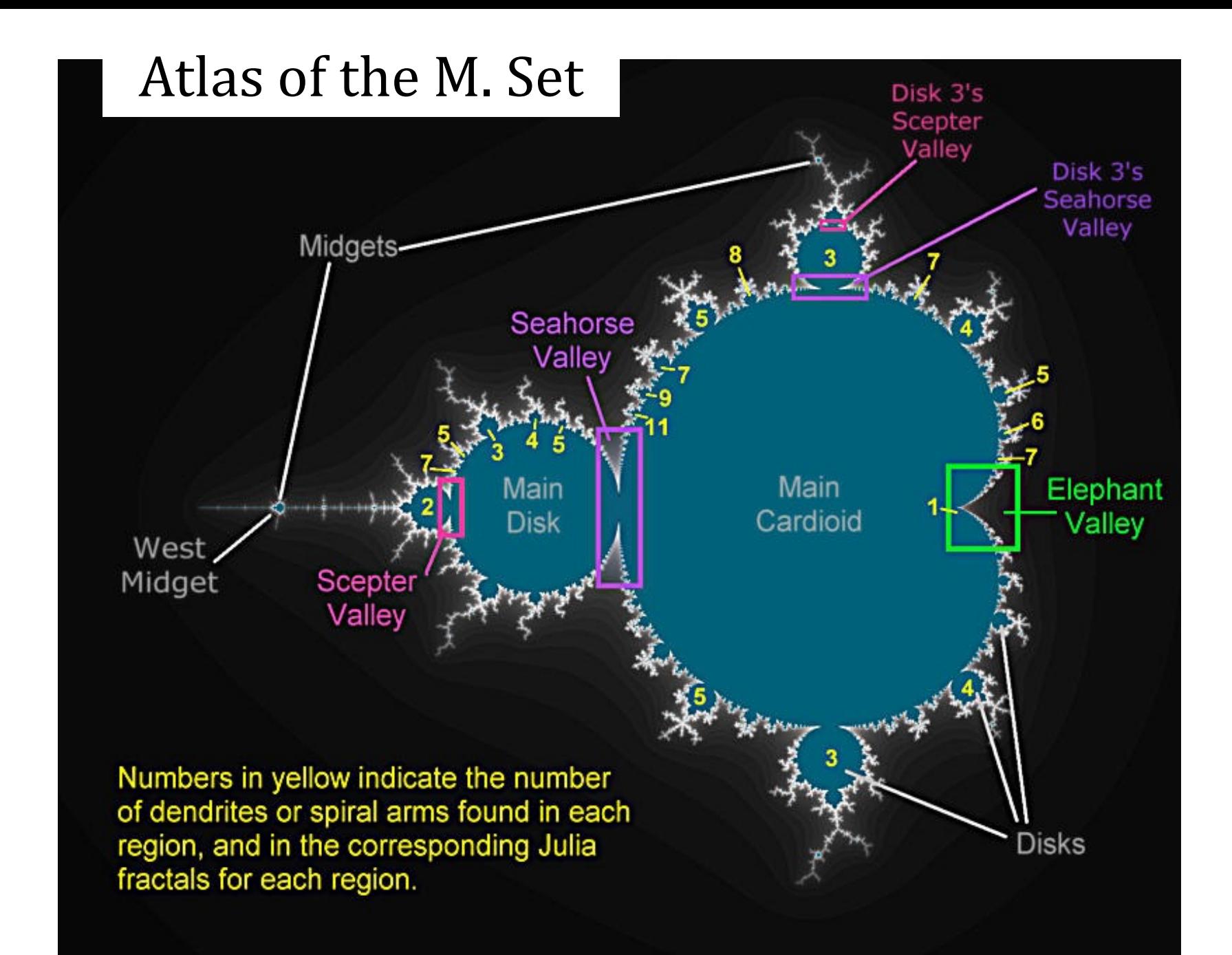

## In the *Seahorse Valley*....

# Happy Mandelbrotting!

http://www.youtube.com/watch?v=0jGaio87u3A

www.cs.hmc.edu/~jgrasel/projects